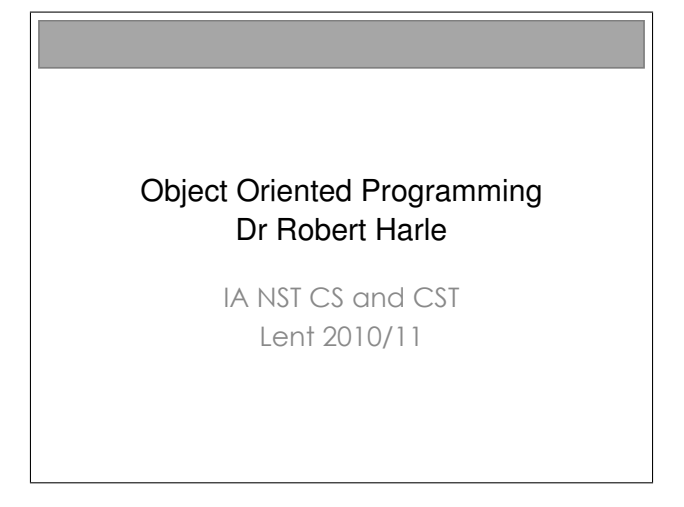

#### The OOP Course

- Last term you studied **functional** programming (ML)
- This term you are looking at **imperative** programming (Java primarily).
	- You already have a few weeks of Java experience
	- This course is hopefully going to let you separate the fundamental software design principles from Java's quirks and specifics
- **Four Parts** 
	- **From Functional to Imperative**
	- Object-Oriented Concepts
	- The Java Platform
	- Design Patterns and OOP design examples

Last term you learnt to program using the functional programming language ML. There are many reasons we started with this, chief amongst them being that everything is a well-formed function, by which we mean that an output is dependent solely on the inputs (arguments). This generally makes understanding easier. In fact, if you try any other functional programming languages you'll probably discover that its very similar to ML in many respects and translation is very easy.

However, if you have any experience of programming outside this course, you're probably aware that functional programming remains a niche choice. The dominant paradigm is that of imperative programming. Jumping from one imperative language to another is quite tricky if you haven't been able to distinguish the underlying programming concepts from the quirks of the specific language you know. So this course serves both to back up you java practicals and to make sure you've thought about the underlying paradigms that you're meeting.

To make specific points, I'll use a few imperative languages throughout the course. But predominantly we'll be using Java and you won't be expected to program in anything else.

#### Java Practicals

- This course is meant to *complement* your practicals in Java
	- **Some material appears only here**
	- **Some material appears only in the practicals**
	- Some material appears in both: deliberately\*!

\* Some material may be repeated unintentionally. If so I will claim it was deliberate.

### Books and Resources I

- OOP Concepts
	- Look for books for those learning to first program in an OOP language (Java, C++, Python)
	- Java: How to Program by Deitel & Deitel (also C++)
	- Thinking in Java by Eckels
	- Java in a Nutshell (O' Reilly) if you already know another OOP language
	- **Lots** of good resources on the web
- Design Patterns
	- Design Patterns by Gamma et al.
	- **Lots** of good resources on the web

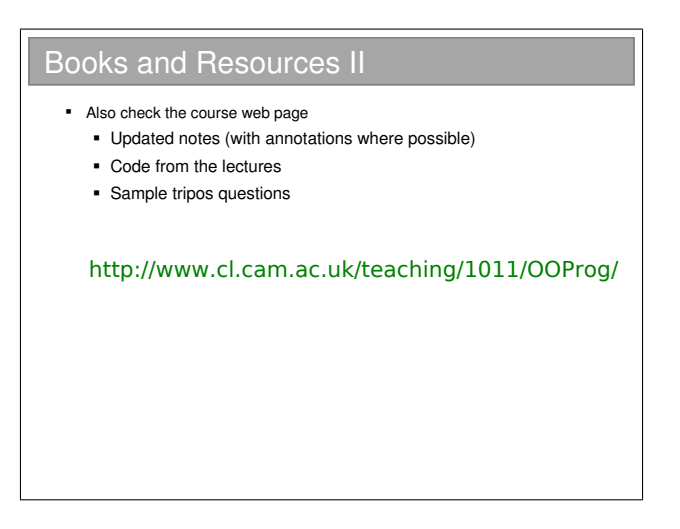

There is no shortage of books and websites describing the basics of object oriented programming. The concepts themselves are quite abstract, but most texts will use a specific language to demonstrate them. The books I've given favour Java (because that's the primary language you learn this term). You shouldn't see that as a disrecommendation for other books. In terms of websites, SUN produce a series of tutorials for Java, which cover OOP:

#### <http://java.sun.com/docs/books/tutorial/>

but you'll find lots of other good resources if you search. And don't forget your practical workbooks, which aim not to assume anything from these lectures.

# Chapter 1

# From Functional to Imperative Programming

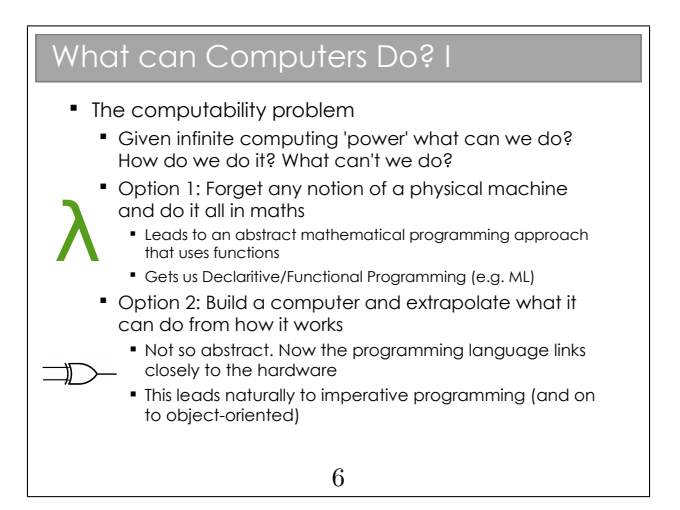

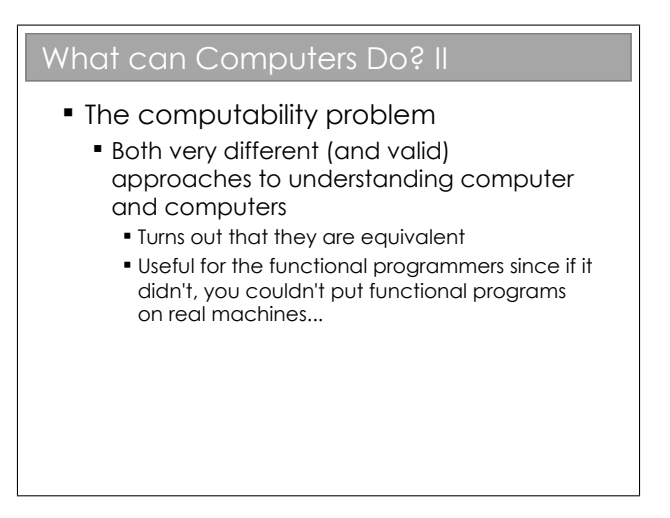

WWII spurred an interest in machinery that could compute. During the war, this interest was stoked by a need to break codes, but also to compute relatively mundane quantities such as the trajectory of an artillery shell. After the war, interest continued in the abstract notion of 'computability'. Brilliant minds (Alan Turing, etc) began to wonder what was and wasn't 'computable'. They defined this in an abstract way: given an infinite computing power (whatever that is), could they solve anything? Are there things that can't be solved by machines?

Roughly two approaches to answering these questions appeared:

- Maths, maths, maths. Ignore the mechanics of any real machine and imagine a hypothetical machine that had infinite computation power, then write some sort of 'programming language' for it.
- Build it and they will come. Understand how to build and use a real computing machine. This resulted in the von Neumann

architecture and the notion of a Turing machine (basically what we would call a computer).

It turned out that both approaches were useful for answering the fundamental questions. In fact, they can be proven to be the same thing now! All very nice, but why do you care??

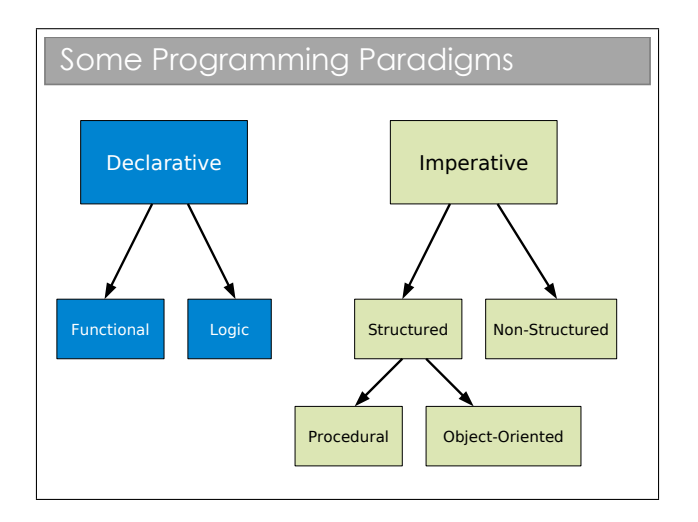

We can classify programming languages in many ways, but one of the most fundamental is as a declarative or imperative language. These roughly map to the two approaches just mentioned:

- Declarative Languages. These allow the programmer to specify what should be done, and not how it should be done.
- Imperative Languages. These specify exactly how something should be done

It should be clear to you that (most of) the ML you have done falls in the declarative camp. At no point were you specifying what was happening in memory and you have no idea how your values were represented at such a low level. Functional languages are therefore naturally declarative<sup>[1](#page-8-0)</sup>.

Imperative languages come rather naturally from abstraction of machine/assembly code. Assembly is not exactly human-readable (it's barely compsci-readable!). Imperative languages really just provide human-readable abstraction of assembly and as such they are naturally very close to the hardware in the sense you do low level manipulations.

### Key Declarative/Imperative Differences

- **Declarative programs do not have state**
- **-** Declarative programs have functions whilst imperative programs have procedures
- **Imperative programs require you to** explicitly specify the type of every variable
- **Declarative languages typically rely on** recursion whilst imperative languages can also use control flow techniques such as while, for, etc.

If you look back to your Foundations of CS notes, you will see there

<span id="page-8-0"></span><sup>&</sup>lt;sup>1</sup>It turns out that pure functional languages can be a bit limiting, so many 'functional' languages are not actually pure functional. You've already seen this with ML references, which are very definitely imperative in style! When I talk about ML here I will almost always be ignoring the imperative hacks that have invaded the language.

is a distinction drawn between functions and procedures. Strictly speaking, a *function* maps directly to the same notion in mathematics: its output is solely dependent on the supplied arguments and there can be no "side effects" of calling it.

In contrast, the output from a *procedure* can depend on program state that is not supplied in the arguments and it can also modify that external state. This is a "side effect" because, given only the procedure name and its arguments, we cannot predict what the state of the system will be after calling it without reading the full procedure definition.

Procedures are much more powerful, but as that awful line in Spiderman goes, "with great power comes great responsibility". Now, that's not to say that imperative programming makes you into some superhuman freak who runs around in his pyjamas climbing walls and battling the evil declaratives. It's just that it introduces a layer of complexity into programming that makes the results better but the job harder.

Health warning: Most languages are imperative and many of them use the word 'function' as a synonym for 'procedure'. To be honest, I bet a lot of programmers couldn't tell you the difference between a function and a procedure so you will have to use your intelligence when you hear the word. Similarly, many people think of 'procedural programming' as a synonym for 'imperative programming'.

# 1.1 Mapping Code to Hardware

#### Thinking Imperatively

- Most people find imperative more natural, but each has its own strengths and weaknesses
- Because imperative is a bit closer to the hardware, it does help to have a good understanding of the basics of computers.
- $\blacksquare$  It's worth reviewing a few points from the CF course last term to make sure we're all up to speed...

As I said before, the imperative style of programming maps quite easily to the underlying computer hardware. A good understanding of how computers work can greatly improve your programming capabilities with an imperative language. What's here is a really basic refresher of some salient points from your CF course:

Computers do lots of very simple things very fast. Over the years we have found optimisation after optimisation to make the simple processes that little bit quicker, but really the fundamentals involve some memory to store information and a CPU to perform simple actions on small chunks of it.

We use lots of different types of memory, but conceptually only two are of interest here. System memory is a very large pool of memory (the 2GB or so you get when you buy a machine). Then there are some really fast, but very small, chunks of memory called registers.

These are built into the CPU itself.

The CPU acts only on the chunks in the registers so the computer is constantly copying chunks of data from system memory into registers, operating on the registers and copying back any changes to system memory.

Let's recap the *fetch-execute cycle*. There is a special register called the program counter (marked P) that tells the computer where to look to get its next instruction. Here I've made up some operations:

LAM. LOAD the value in memory slot A into register M AMNO. ADD the values in registers M and N and put the result in register O.

SMA. STORE the value in register M into memory slot A

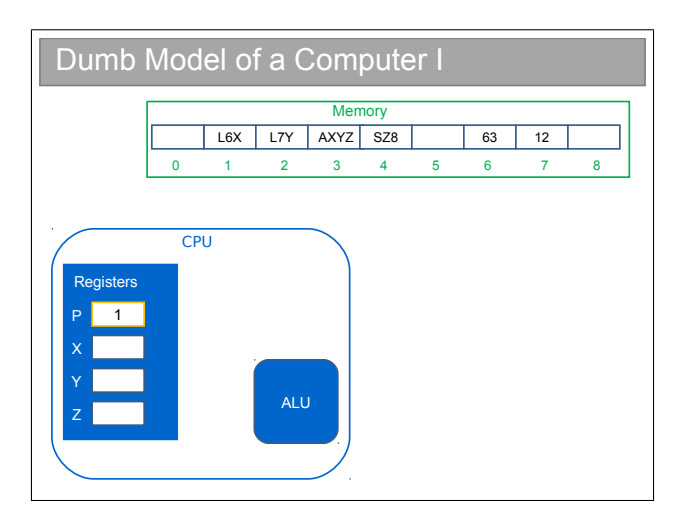

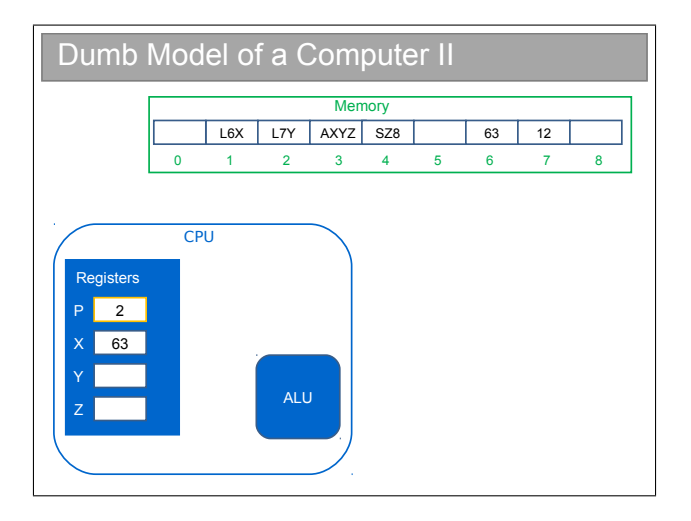

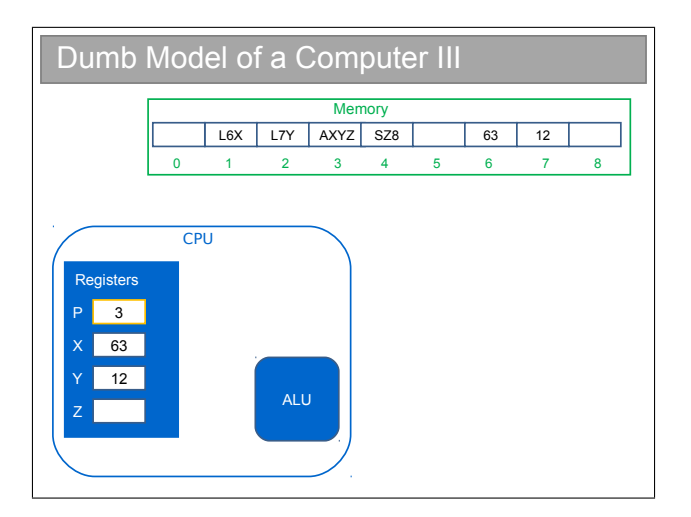

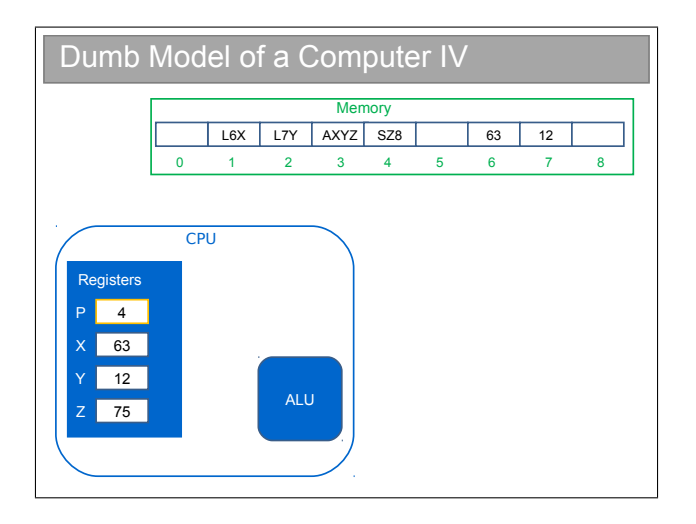

All a computer does is execute instruction after instruction. Never forget this when programming!

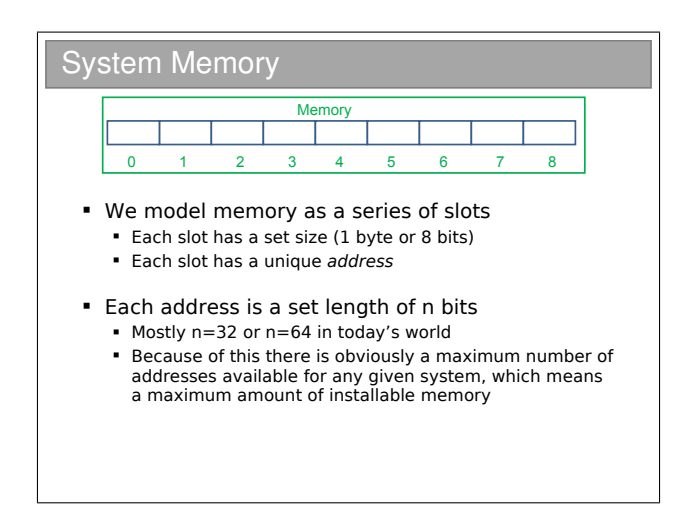

We are going to look at manipulating memory at a low level, so we had better have a model for how it works. We slice system memory up into 8-bit (1 byte) chunks and give each one an address (i.e. a slot number). Looking back oat our dumb computer model, we have to squeeze an address into one register (of n bits above), so we're immediately limited in the number of addresses available to us.

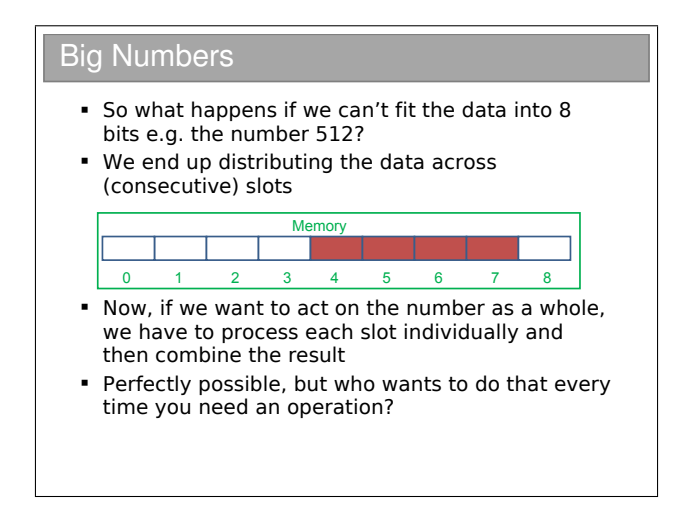

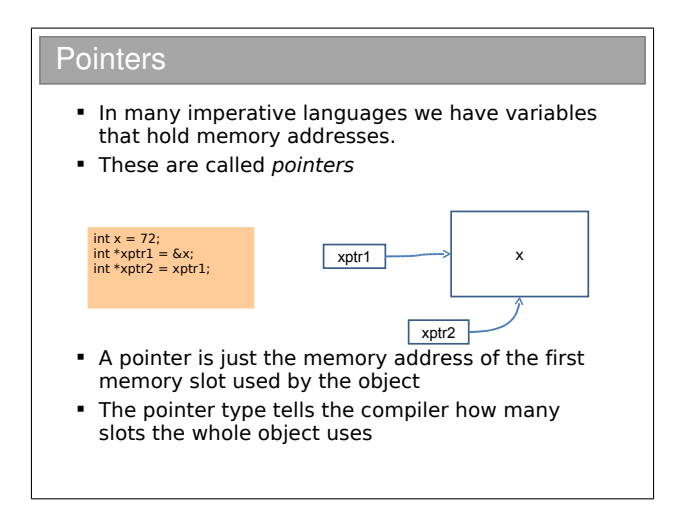

In your FoCS notes, there is a line that says "...creates references (also called pointers or locations)". Here, we need to be a bit more formal: there is a subtle but important difference between references and pointers.

The slide shows some C code. I know you haven't done any C, but since the Java syntax is based on C, it should look roughly familiar to you. In order, the lines do:

- Create a new variable of type int called x and set it to the value 72;
- Create a new int pointer (a variable that holds a memory address that leads to an int in memory) and set it to point to the variable x;
- Create another new int pointer and make it point to the same thing as the first.

In lectures I will show some examples of how the pointers may be

used. The crucial point is that you can set a pointer value to anything you like. This can be both immensely useful and immensely dangerous (if you start reading at random locations, things can go very wrong indeed!).

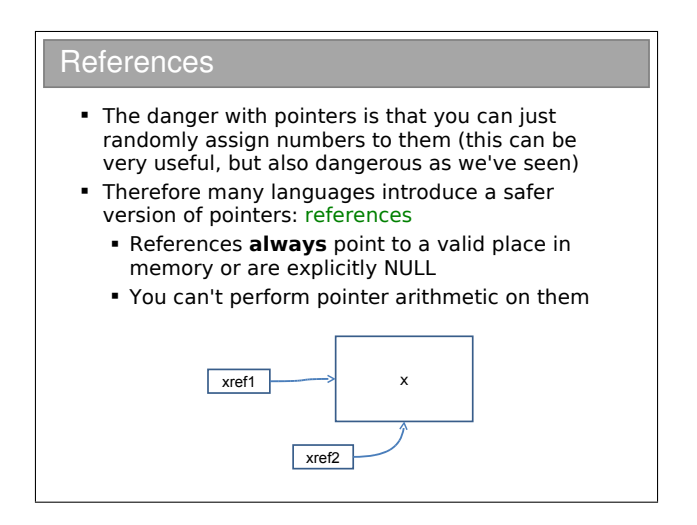

One fix for pointers is the introduction of references to a language. As per the slide, a reference is a restricted pointer. It's still just a chunk of memory that contains a memory address, but the compiler (not the computer) will prevent us from doing certain operations on it to make things safer.

Sun decided that Java would have *only* references and no pointers. Whilst slightly limiting, this makes programming much safer (and it's one of the many reasons we teach with it).

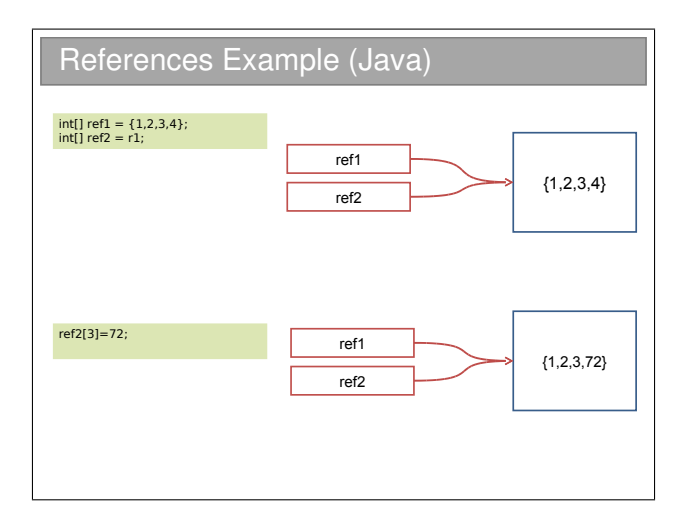

In your practicals you have found that arrays are handled by reference in Java. So in this code we create one array in memory, with four elements. ref1 is a reference to that array; we then set ref2 to have the same value i.e. point to the same memory address.

Thus, when we dereference ref2 and make a change, the change will also affect ref2. We will return to this shortly.

1.2 Aside: Dealing with Machine Architectures

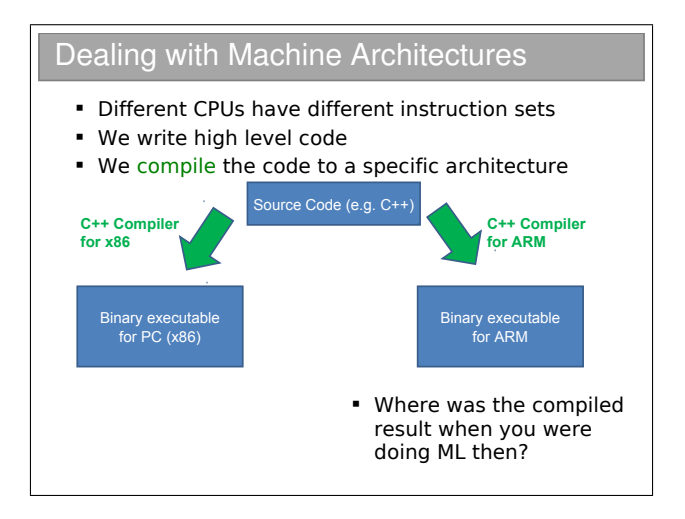

In Computer Fundamentals you learnt that each CPU has its own set of instructions: the so-called instruction set. These instructions do not make for easily readable or writable code and so we introduce the notion of layered machines. We write using high level languages such as  $C_{++}$ , Java, python, ML, etc. We then need a compiler to convert these to something that makes sense to the CPU (a "binary executable").

The traditional approach is write source code; compile source to binary machine code; run binary program. This paradigm is "compile once, run many on one architecture". If you can guarantee enough machines understand the machine code you've used, you can distribute your software and hopefully make a profit!

An alternative approach is to compile "on-the-fly" i.e. as it is needed. If we do this we consider the compiler to be an interpreter. The advantage is the 'program' is then just the source code and it will run on any architecture that has a working interpreter. When you have programmed in ML, you have used an ML interpreter to run the code. In effect this is "write once, run anywhere" code. The downside is that there is an overhead associated with the translation and performance won't be as good as with compiled programs.

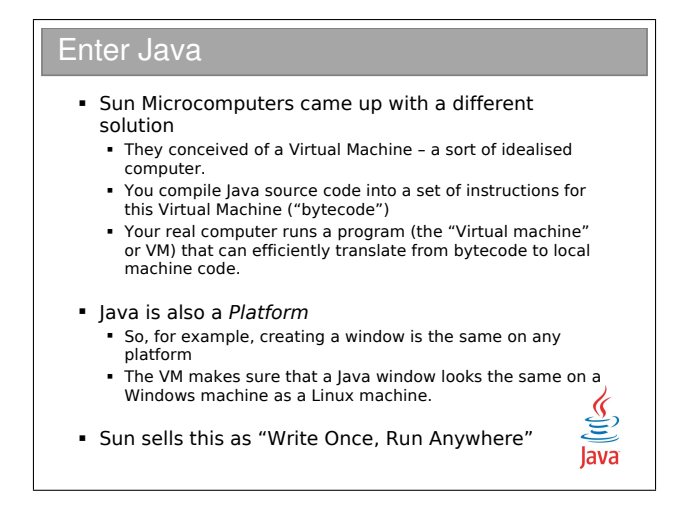

Sun Microsystems invented Java as the web started to take off. Suddenly many different devices with many different machine architectures were communicating and they wanted to produce programs that could be run on any machine. They could have sent source code to an interpreter in the browser (a valid approach - it's what javascript does), but they i) wanted to get the best performance they could and ii) realised that there are times when you want to distribute binary files not source code.

So Java is a bit of a half-way house. It compiles high-level source code into binary files that use a special instruction set called bytecode. You can think of this as being machine code for a virtual, generic CPU. Ironically there are now CPUs that use the bytecode instruction set but that wasn't really the intention.

So how do we use a bytecode file? The machine running the program must have a Virtual Machine (VM)), which acts as an interpreter for bytecode, translating it to the local CPU's instruction set on the fly. At first glance, this doesn't seem to be worth it—why not just use an interpreter directly? Well, high level languages are made for humans not CPUs; the compilation to bytecode does all of the hard work moving from something that is easy for a human to understand to something that is easy for a VM to understand. The VM is really just converting machine code to machine code. The end result is that the VM interpreter has much less work to do and therefore overall performance is increased when you run the program. As with an interpreter, this is "write once, run anywhere".

SUN publishes the specification of a Java Virtual Machine (JVM) and anyone can write one, so there are a plenty available if you want to explore. Start here:

<http://java.sun.com/docs/books/jvms/>

# 1.3 Handling Typed Variables

#### Types and Variables We write code like: The high-level language has a series of *primitive* (built-in) types that we use to signify what's in the memory The compiler then knows what to do with them E.g. An "int" is a primitive type in C, C++, Java and many languages. It's usually a 32-bit signed integer A variable is a name used in the code to refer to a specific instance of a type x,y,z are variables above They are all of type int int  $x = 512$ : int  $y = 200$ ;  $int z = x+v$ ;

By this stage you've no doubt had a few headaches dealing with types in ML. When you wrote ML functions you tried hard to avoid specifying the types: occasionally you had to but you knew that if you could keep it general then you could use polymorphism to avoid writing separate functions for integers, reals, etc.

In imperative languages, every variable has a type assigned when it is declared, and every function specifies the type of its output (it's return type) and the types of its arguments. You've already seen the primitive (built-in) types available in ML and Java:

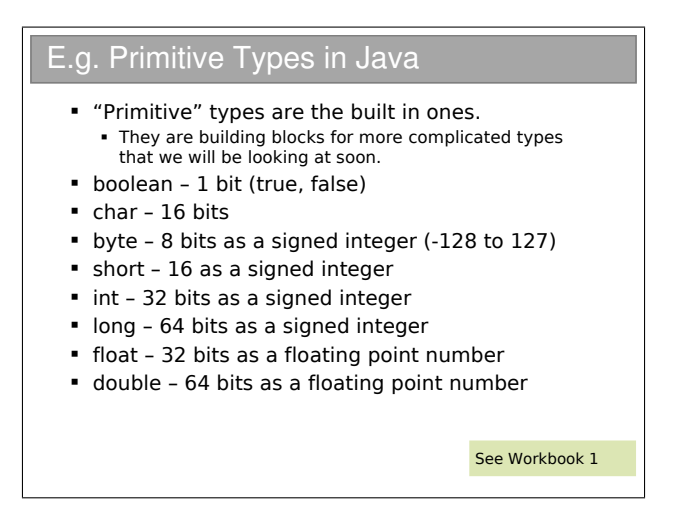

For any  $C/C++$  programmers out there: yes, Java looks a lot like the C syntax. But watch out for the obvious gotcha — a char in C is a byte (an ASCII character), whilst in Java it is two bytes (a Unicode character). If you have an 8-bit number in Java you may want to use a byte, but you also need to be aware that a byte is *signed*..!

You do lots more work with number representation and primitives in your Java practical course. You do a lot more on floats and doubles in your Floating Point course.

1.3.1 Passing Procedure Arguments

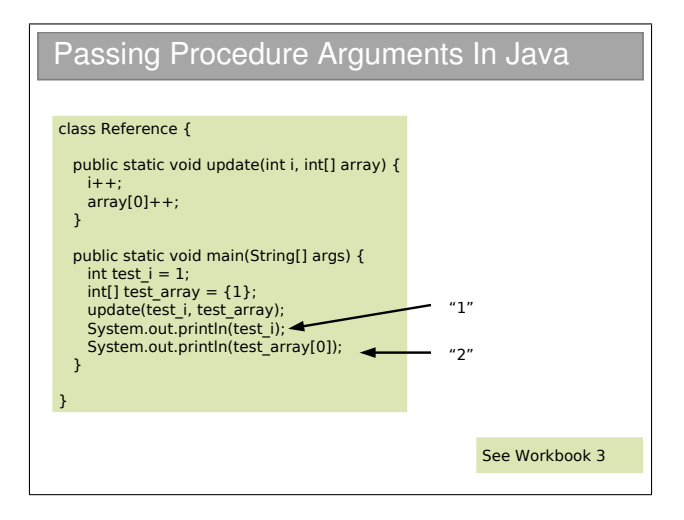

This example is taken from practical workbook 3, where you observed the different behaviour of test i and test array—the former being a primitive type and the latter being a reference to an array. We often say that primitive values are "passed by value" and arrays are "passed by reference", but I think this is rather confusing area for Java.

Let's create a model for what happens when we pass a primitive, say an int like test i. The operating system allocates another int somewhere in memory (called i)and copies the value of the original  $(test_i=i)$ . All subsequent operations in the procedure occur on the copy (test i), which is then deleted at the end of the procedure.

Now let's look at what happens to the test array variable. This is a reference to an array in memory. When passed as an argument, Java makes a copy of the reference (called array above). The reference obviously points to the same array since it contains the copied memory address. i.e. If we dereference the copy we end up at the same place in memory. All subsequent operations in the procedure occur on the copied reference, which is then deleted at the end of the procedure.

If you view the Java world this way, you can see that really passes all arguments by value, it's just that arguments are either primitives or references.

The confusion over this comes from the fact that many people view test array to be the array and not a reference to it. If you think like that, then Java passes it by reference, as many books claim. The examples sheet has a question that explores this further.

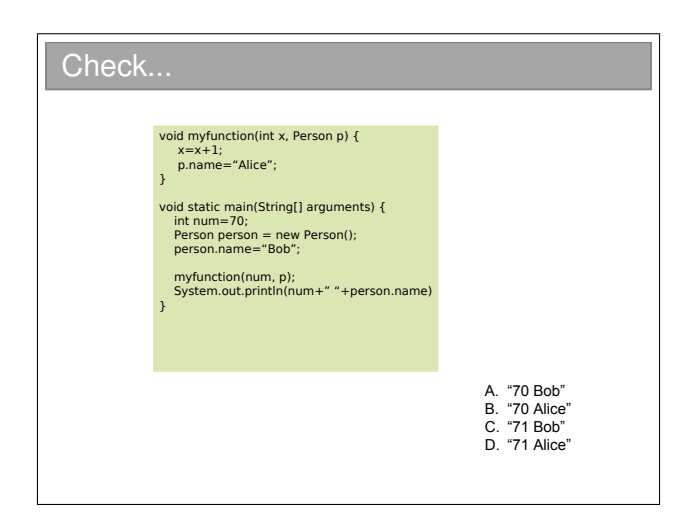

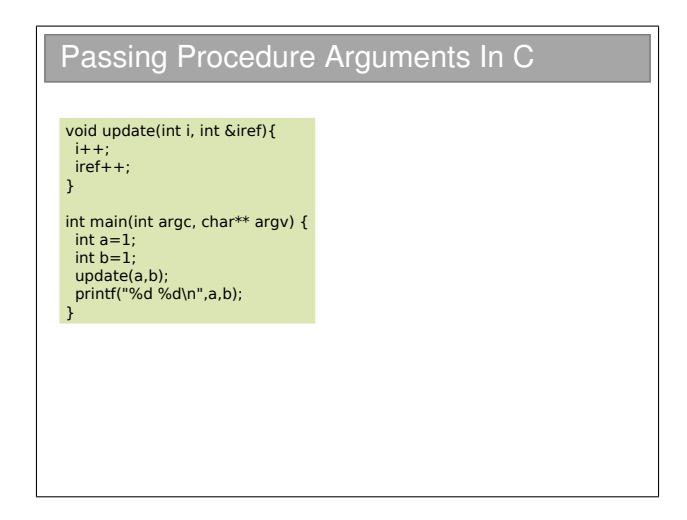

Things are a bit clearer in other languages, such as C. They may allow you to specify how something is passed. In this C example, putting an ampersand  $({\cal K})$  in front of the argument tells the compiler to pass by reference and not by value.

Having the ability to choose how you pass variables can be very powerful, but also problematic. Look at this code:

```
bool testA(HugeInt h) {
  if (h > 1000) return TRUE:
 else return FALSE;
}
bool testB(HugeInt &h) {
  if (h > 1000) return TRUE;
 else return FALSE;
}
```
Here I have made a fictional type HugeInt which is meant to represent something that takes a lot of space in memory. Calling either of these functions will give the same answer, but what happens at a low level is quite different. In the first, the variable is copied (lots of memory copying required—bad) and then destroyed (ditto). Whilst in the second, only a reference is created and destroyed, and that's quick and easy.

So, even though both pieces of code work fine, if you miss that you should pass by reference (just one tiny ampersand's difference) you incur a large overhead and slow your program.

I see this sort of mistake a  $lot$  in  $C++$  programming and I guess the Java designers did too—they stripped out the need to specify pass by reference or value from Java!

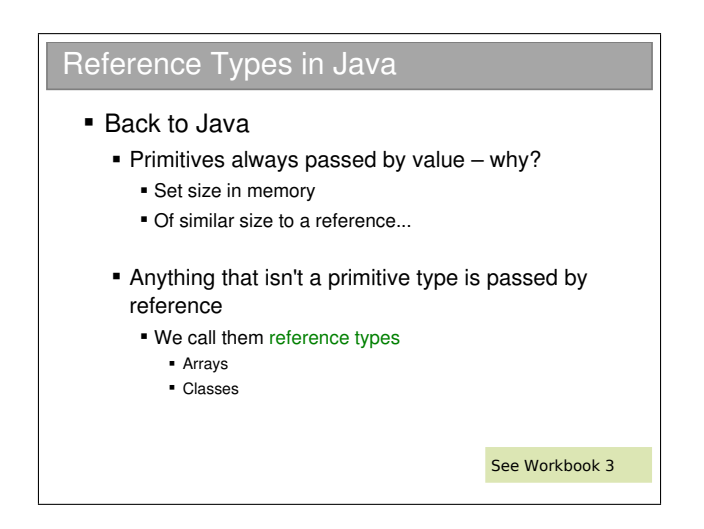

# Chapter 2

# Object-Oriented Programming

#### Custom Types

- You saw that there was an advantage to declaring your own types in ML
	- **First you declared a type and then you wrote** functions that could act on it
- In OOP we go a step further
	- We think of types as having both state and procedures
	- The idea is that each type groups together related state and procedures, providing an implementation of a single concept
	- We call our types **classes**

See Workbook 3

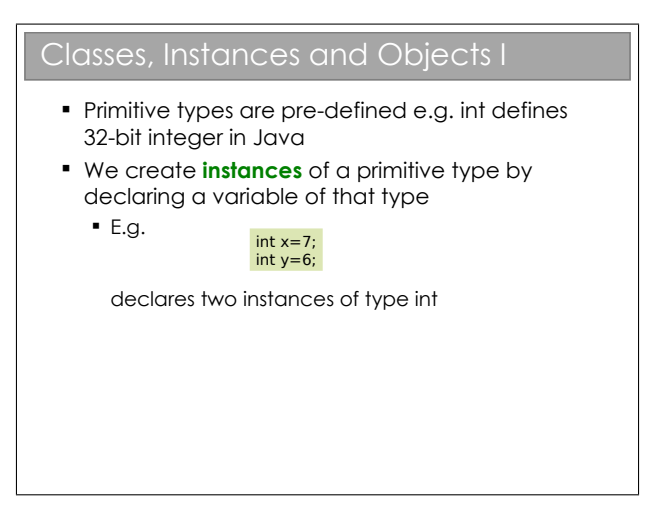

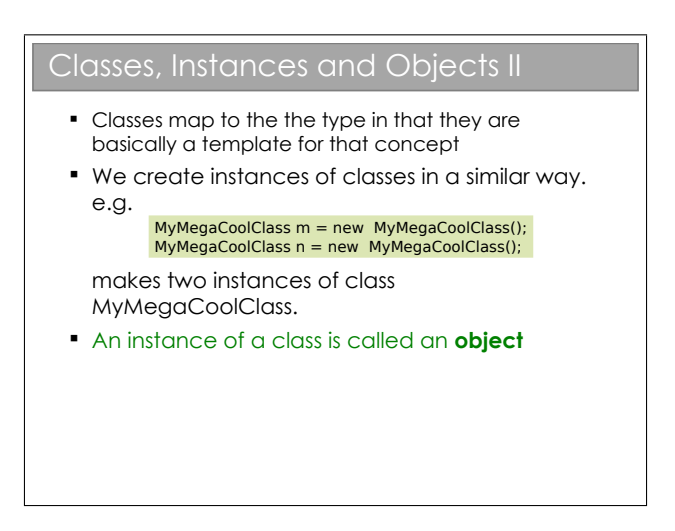

The difference between a class an an object is very simple, but you'd be surprised how much confusion it can cause for novice program-

mers. Classes define what properties and methods every instance of it should have, whilst each object is a specific implementation with set values. So a Person class might specify that a Person class has a name and an age. Each object of type Person has those properties set.

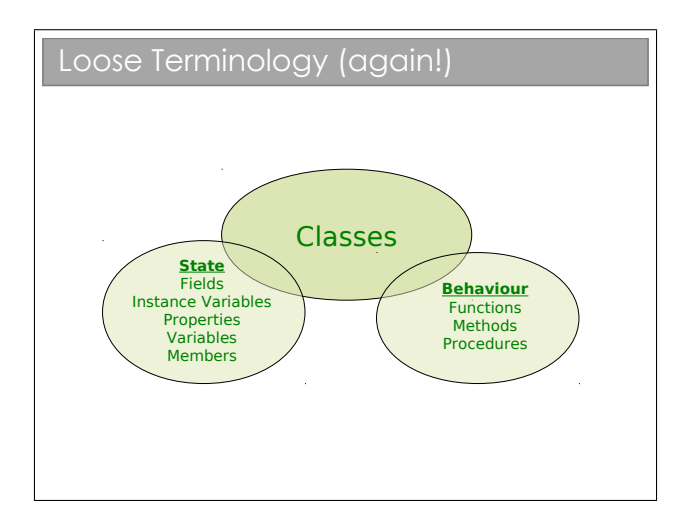

Now, you remember all that fuss we had about 'function' and 'procedure'? Well, it gets worse: when we're talking about a procedure inside a class, it's called a method.

In the real world (which I'm assured does exist), you'll find people use 'function', 'procedure' and 'method' interchangeably. Thankfully you're all smart enough to cope!

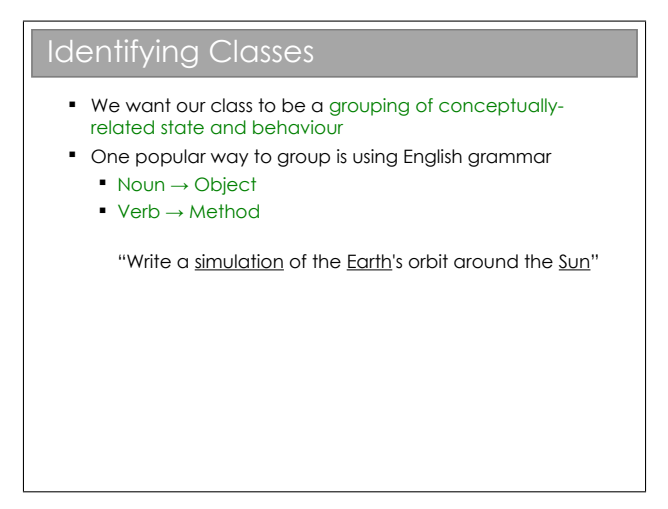

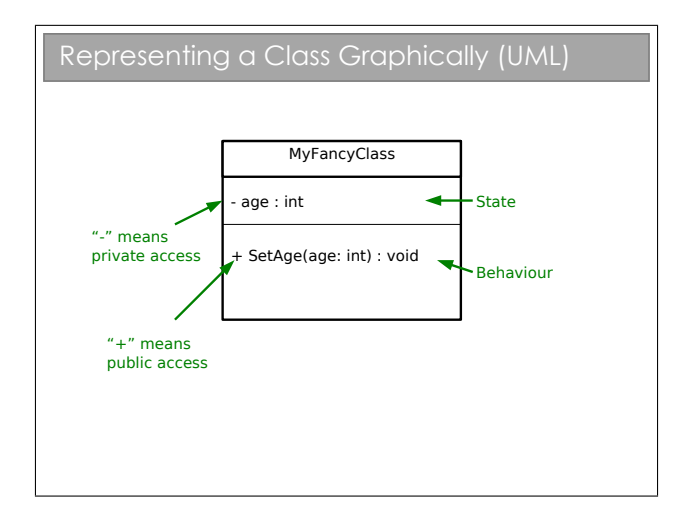

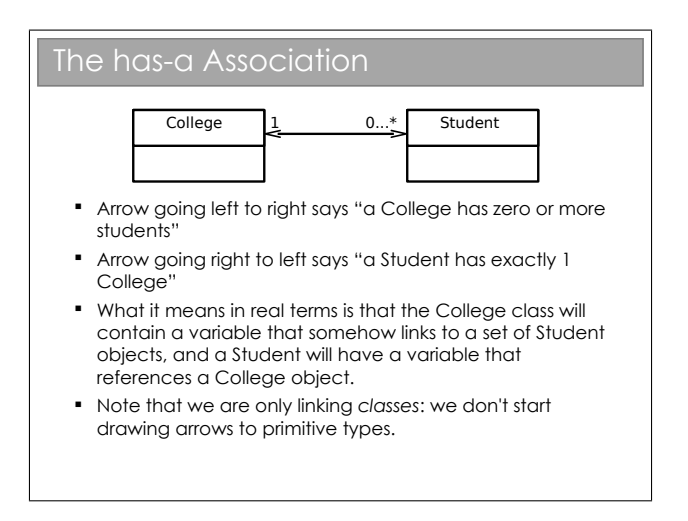

The graphical notation used here is part of UML (Unified Modeling Language). UML is basically a standardised set of diagrams that can be used to describe software independently of any programming language used to create it.

UML contains many different diagrams (touched on in the Software Design course). Here we just use the UML class diagram such as the one in the slide.

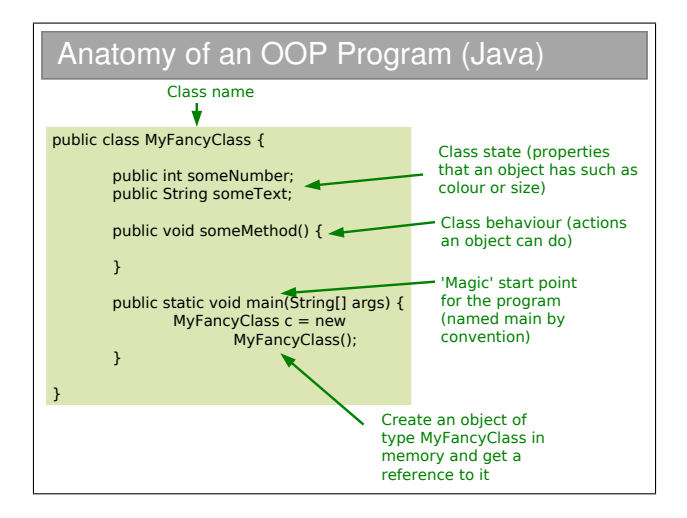

There are a couple of interesting things to note for later discussion. Firstly, the word public is used liberally. Secondly, the main function is declared inside the class itself and as static. Finally there is the notation String[] which represents an array of String objects in Java. You will see arrays in the practicals.

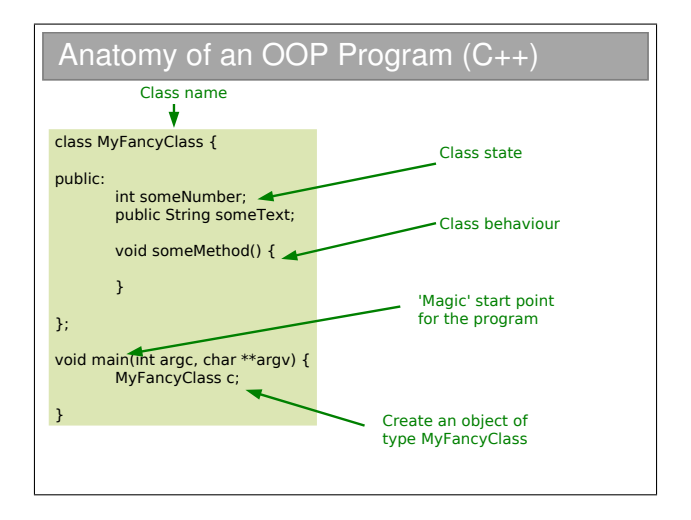

This is here just so you can compare. The Java syntax is based on  $C/C++$  so it's no surprise that there are a lot of similarities. This certainly eases the transition from Java to  $C++$  (or vice-versa), but there are a lot of pitfalls to bear in mind (mostly related to memory management).

## 2.1 OOP Concepts

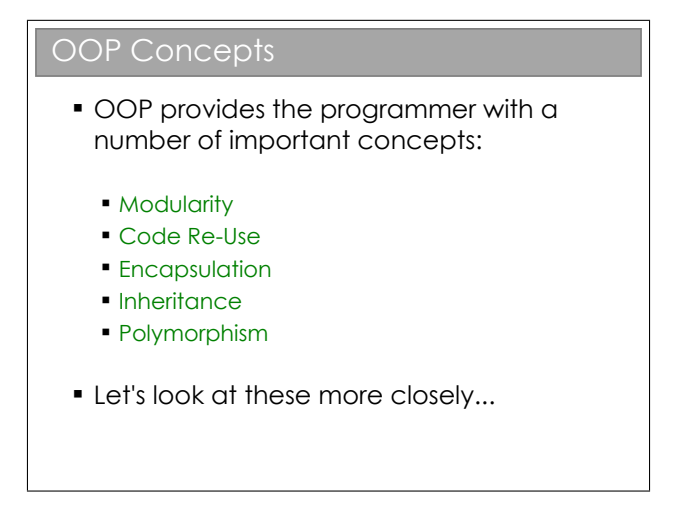

Let's be clear here: OOP doesn't *enforce* the correct usage of the ideas we're about to look at. Nor are the ideas exclusively found in OOP languages. The main point is that OOP encourages the use of these concepts, which is generally good for software design.
#### 2.1.1 Modularity and Code Re-Use

## Modularity and Code Re-Use

- You've long been taught to break down complex problems into more tractable subproblems.
- **Each class represents a sub-unit of code that (if** written well) can be developed, tested and updated independently from the rest of the code.
- **Indeed, two classes that achieve the same** thing (but perhaps do it in different ways) can be swapped in the code
- **Properly developed classes can be used in** other programs without modification.

Modularity is extremely important in OOP. It's the usual CS trick: break big problems down into chunks and solve each chunk. In this case, we have large programs, meaning scope for lots of coding bugs. By identifying objects in our problem, we can write classes that represent them. Each class can be developed, tested and maintained independently of the others (assuming we've done a good job).

There is a further advantage to breaking a program down into selfcontained objects: those objects can be ripped from the code and put into other programs. So, once you've developed and tested a class that represents a Student, say, you can use it in lots of other programs with minimal effort. Even better, the classes can be distributed to other programmers so they don't have to reinvent the wheel. OOP therefore strongly encourages software re-use.

#### 2.1.2 Encapsulation

#### Encapsulation I Here we create 3 Student objects when our program runs **Problem is obvious: nothing stops** us (or anyone using our Student class) from putting in garbage as the age Let's add an *access modifier* that means nothing outside the class can change the age class Student { int age; } void main() { Student  $s = new Student()$ ;  $s.$ age = 21; Student  $s2$  = new Student(); s2.age=-1; Student  $s3$  = new Student(): s3.age=10055; }

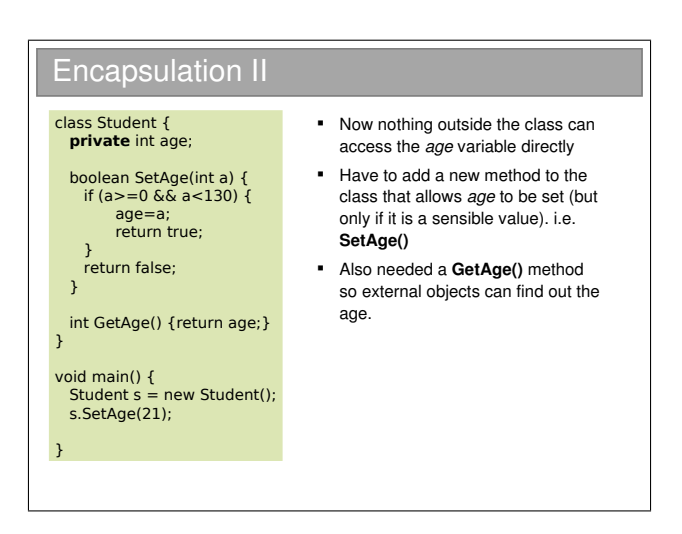

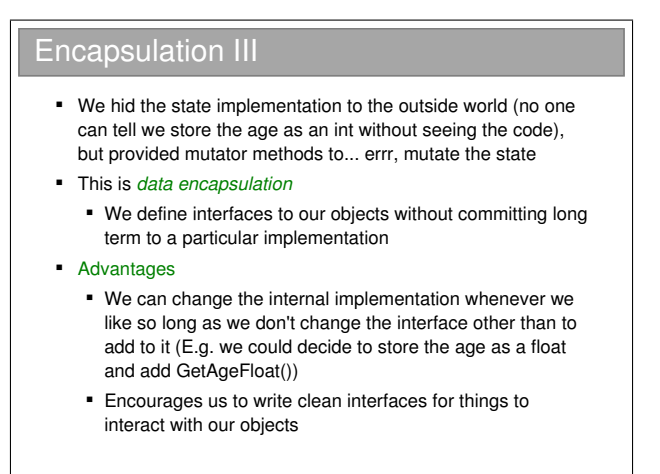

Another name for encapsulation is information hiding or (as some pedants prefer) implementation hiding. The basic idea is that a class should expose a clean interface that allows interaction, but nothing about its internal state. So the general rule is that all state should start out as private and only have that access relaxed if there is a very, very good reason.

Encapsulation helps to minimise coupling between classes. High coupling between two class, A and B, implies that a change to A is likely to require a change to B. In a large software project, you really don't want a change in one class to mean you have to go and fix up the other 200! So we strive for low coupling.

It's also related to *cohesion*. A highly cohesive class contains only a set of strongly-related functions rather than being a hotch-potch of functionality. We strive for high cohesion.

#### Access Modifiers

- e.g. **public**, **protected**, **private** in Java and C++
- Can apply to fields and methods
	- **If a method implementation gets very long, you** might want to split it into smaller methods. We make the shorter methods private so no one can call them externally, and expose one public method (that makes use of those private methods)
- Not all OO languages have full access control
	- If interested, take a look at the mess in the python language...

At this stage you should be comfortable with public and private fields of a class. The former allows code outside of the object to read it and alter it; whilst the latter prevents any access to the field from outside the class. protected we will come to shortly....

Java actually throws in one more: package. You've met Java packages in your practicals and now it a way to group classes together. If a field has package access then any code within that package can access it; all other code cannot. So package is to packages what private is to classes. Interestingly, the default access modifier (i.e. the one adopted if you don't specify the access modifier when you declare your field) is package and not public as is often thought.

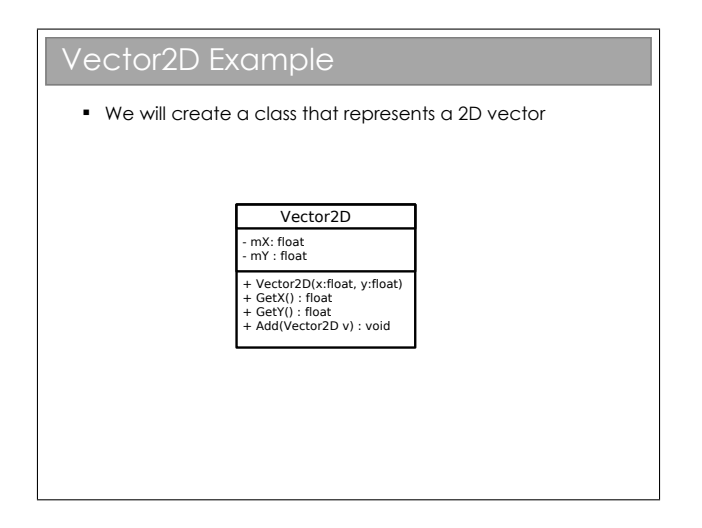

One of the examples we will develop in lectures is a representation of a two dimensional vector  $(x, y)$ . This class will require a constructor, which you encountered in Workbook 3. We'll talk more about them later.

The class we create is obviously very simple, but it brings us to an interesting question of mutability. An immutable class cannot have its state changed after it has been created (you're familiar with this from ML, where everything functional is immutable). A mutable class can be altered somehow (usually as a side effect of calling a method).

To make a class immutable:

- Make sure all state is private.
- Consider making state final (this just tells the compiler that the value never changes once constructed).
- Make sure no method tries to change any internal state.

Some advantages of immutability:

- Simpler to contruct, test and use
- Automatically thread safe (don't worry if this means nothing to you yet).
- Allows lazy instantiation of objects.

In fact, to quote Effective Java by Joshua Bloch:

"Classes should be immutable unless there's a very good reason to make them mutable... If a class cannot be made immutable, limit its mutability as much as possible."

## 2.2 Inheritance

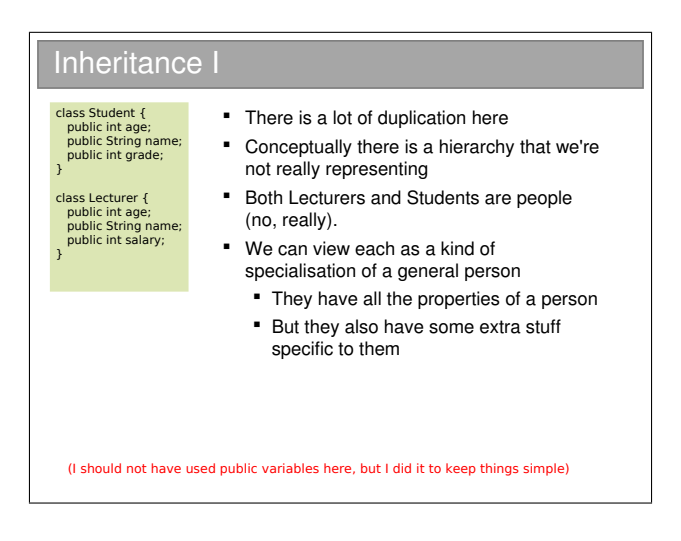

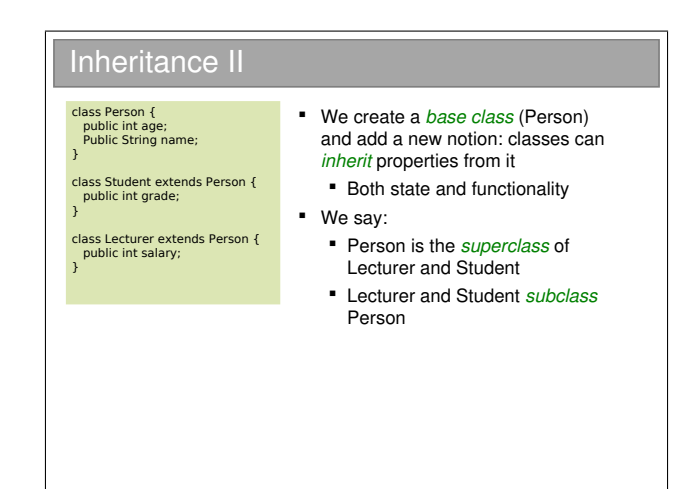

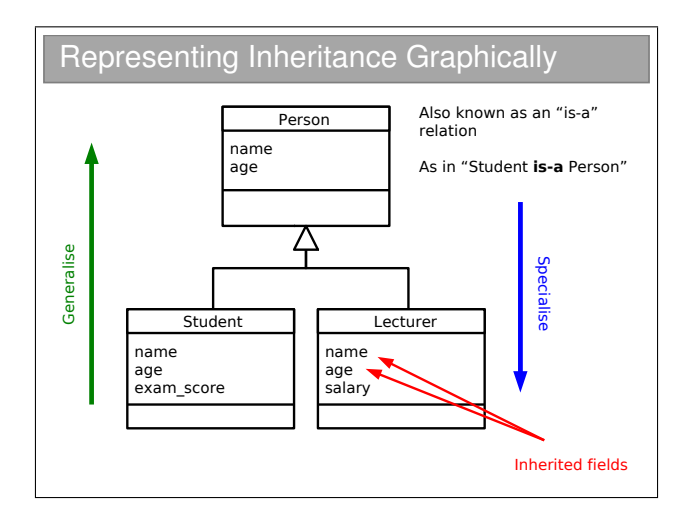

Inheritance is an extremely powerful concept that is used extensively in good OOP. We has discussed the "has-a" relation amongst classes; inheritance adds the "is-a" concept. E.g. A car is a vehicle that has a steering wheel.

We speak of an inheritance tree where moving down the tree makes things more specific and up the tree more general.

Unfortunately, we tend to use an array of different names for things in an inheritance tree. For A extends B, you might hear any of:

- A is the superclass of B
- A is the parent of B
- A is the base class of B
- B is a subclass of A
- B is the child of A
- B derives from A
- B inherits from A
- B subclasses A

Many students seem to confuse "is-a" and "has-a" arrows in their UML class diagrams: please make sure you don't!

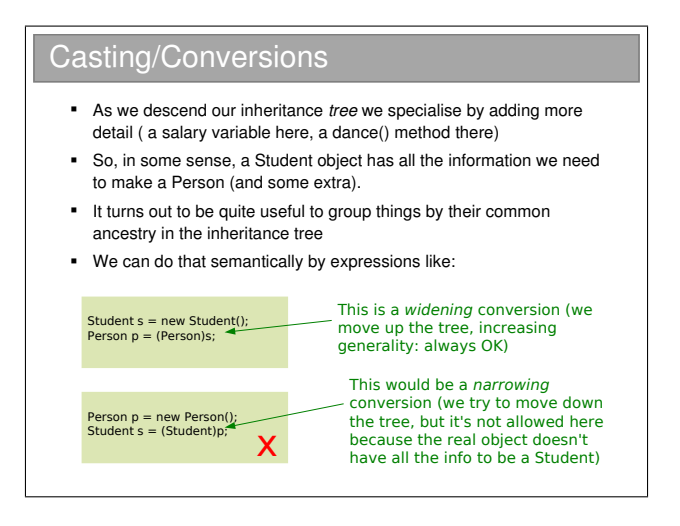

One way to think about this is that when we create a new Student the computer allocates a chunk of memory for that object. In that chunk there is space for all of the fields (name, age, exam score, etc) and definitions of the methods it supports. Because a Student is a Person, that chunk will contain everything required for a Person (name, age) and some extras specific to being a Student (exam score).

Now, we work with references to objects (the memory chunks) in Java. The type of the reference tells the computer what to expect when it follows it. If we have a Person reference that points to an object that's really a Student, that's fine—everything it needs for a Person is in the object it finds (plus some extra 'stuff').

When we write (Person)s as above we often say we are *casting* the Student object to a Person object.

2.2.1 Inheritance and State

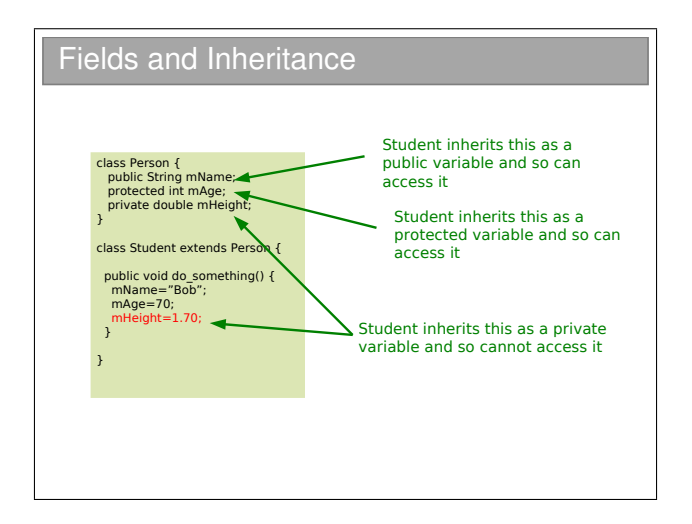

You will see that the protected access modifier can now be explained. A protected variable is exposed for read and write within a class, and within all subclasses of that class. Code outside the class or its subclasses can't touch it directly<sup>[1](#page-45-0)</sup>.

<span id="page-45-0"></span><sup>&</sup>lt;sup>1</sup>At least, that's how it in most languages. Java actually allows any class in the same Java package to access protected variables.

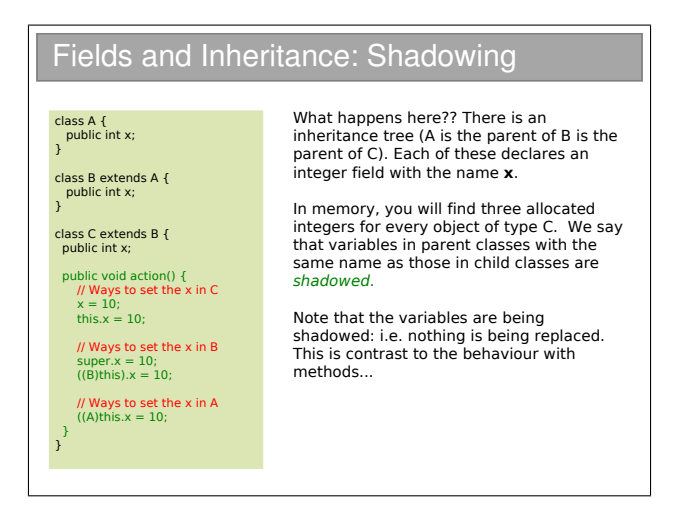

A common novice OOP error is to assume that we have to redeclare a field in its subclasses for it to be inherited: not so. Every field is inherited by a subclass.

There are two new keywords that have appeared here: super and this. The this keyword can be used in any class method<sup>[2](#page-46-0)</sup> and provides us with a reference to the current object. In fact, the this keyword is what you need to access anything within a class, but because we'd end up writing this all over the place, it is taken as implicit. So, for example:

```
public class A {
  private int x;
  public void go() {
    this.x=20;
  }
```
<span id="page-46-0"></span> ${}^{2}$ By this I mean it cannot be used outside of a class, such as within a static method: see later for an explanation of these.

}

becomes:

```
public class A {
  private int x;
  public void go() {
    x=20;
  }
}
```
The super keyword gives us access to the direct parent (one step up in the tree). You've met both in your Java practicals.

#### 2.2.2 Inheriting Methods and Polymorphism

It's all very well inheriting fields, but what happens to all of the methods?

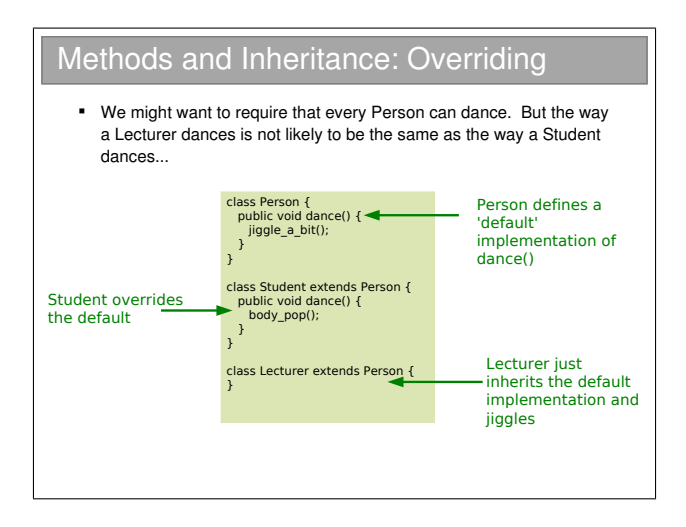

Every object that has Person for a parent must have a dance() method since it is defined in the Person class and is inherited. The situation so far is directly analogous to what happens with fields.

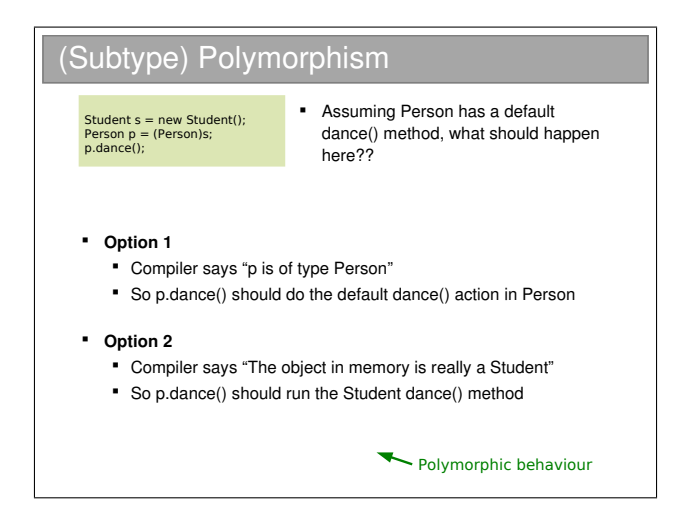

Option 1 would match our expectations from shadowing: the idea that the object contains two dance() methods, and we can choose between them. Option 2 (called polymorphic) effectively has the parent method replaced by the child method. It turns out that option 2 is immensely useful and the Java designers decided to make it the only behaviour.

Interestingly, not all OO languages choose between the options.  $C_{++}$ , for example, allows you to choose:

```
#include <iostream>
class A {
public:
  void printNormal() {
    std::cout << "A" << std::endl;
  }
```

```
virtual void printVirtual() {
    std::cout << "A" << std::endl;
  }
};
class B : public A {
public:
 void printNormal() {
    std::cout << "B" << std::endl;
  }
 virtual void printVirtual() {
    std::cout << "B" << std::endl;
  }
};
int main(int argc, char ** argv) {
  B bobj; // Declare an object of type B.
  // Set up pointers in C++
  B * bptr = kbbji;A *aptr = (A*)bptr; // Cast
  bptr->printNormal();
  aptr->printNormal();
  bptr->printVirtual();
  aptr->printVirtual();
}
```
Which results in:

B A B B

> i.e. you need to add a special tag (virtual) to the methods that you want to behave polymorphically in C++.

> Aside: You have of course met the word 'polymorphism' in your Foundations course.[3](#page-51-0) There it was used to mean that you could avoid specifying the type in your code and the compiler sorted it out when it came to compile it (or interpret it if you prefer). This is more properly called parametric or static polymorphism, where the compiler figures out the type before the program runs, at compiletime.

> Here it is slightly different. At compile time the compiler is told a type for the reference (e.g. Person) but the true type of the object may be anything derived from that type (e.g. Student, Lecturer). The ambiguity can only be resolved at run-time, when the computer can look at what's in memory and figure out the real type. This is more properly called *ad-hoc, dynamic*, or even *subtype* polymorphism.

<span id="page-51-0"></span><sup>&</sup>lt;sup>3</sup>The etymology of the word polymorphism is from the ancient Greek: *poly* (many)–morph (form)–ism

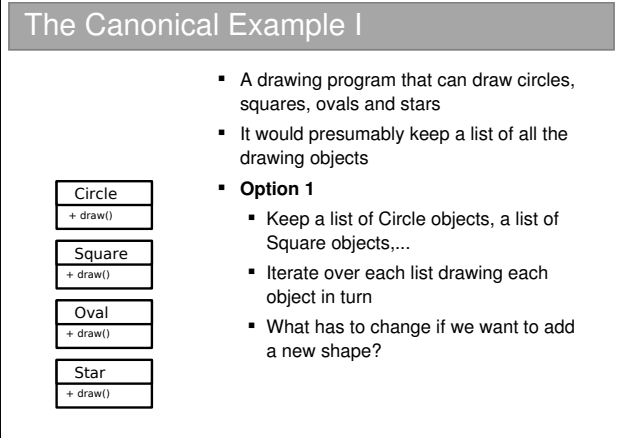

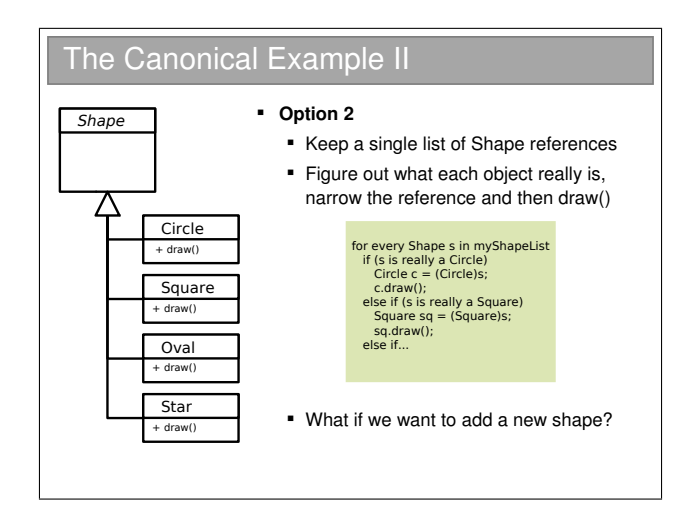

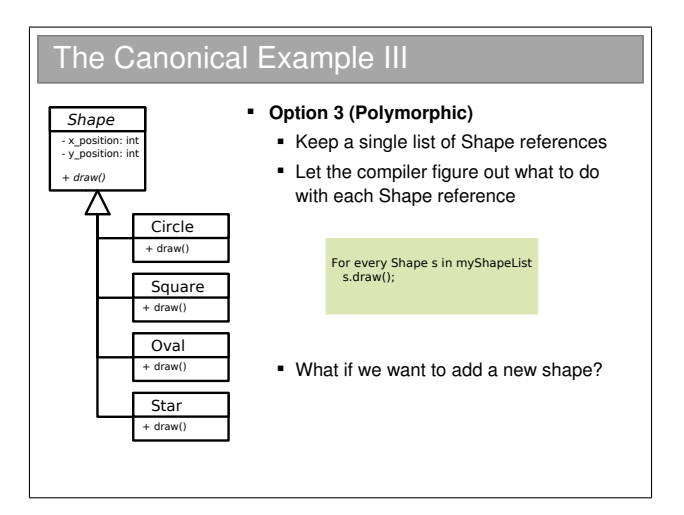

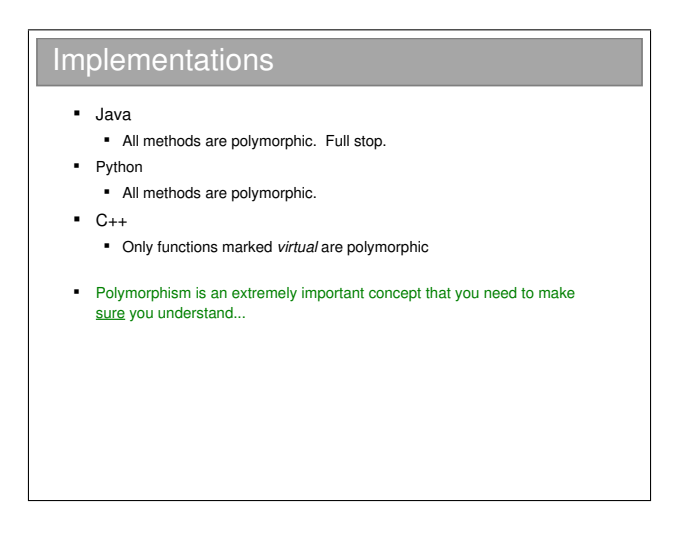

What happens when you run a polymorphic function is that the system must dynamically decide which version to run. As you might

expect, this isn't instantaneous and so there is an overhead associated with using polymorphic functions. This can be an advantage of languages like  $C_{++}$  (which give you the choice), but more and more languages seem to favour simplicity over power, and this choice is one of the first things to go!

## 2.3 Abstract Classes

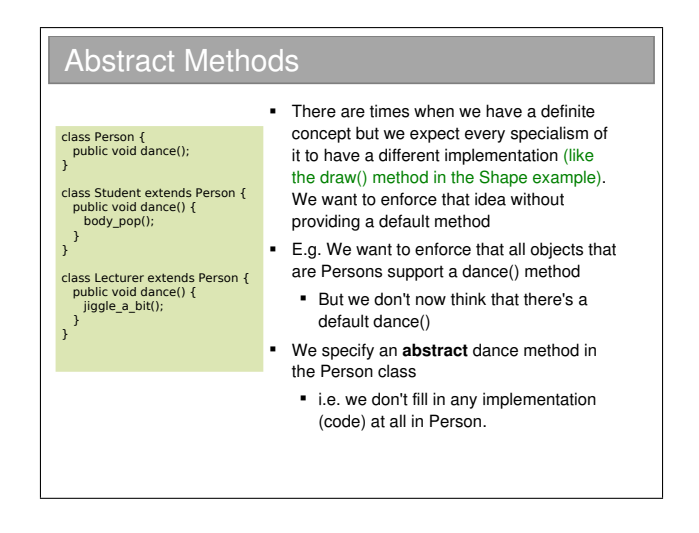

An abstract method can be thought of as a contractual obligation: any non-abstract class that inherits from this class will have that method implemented.

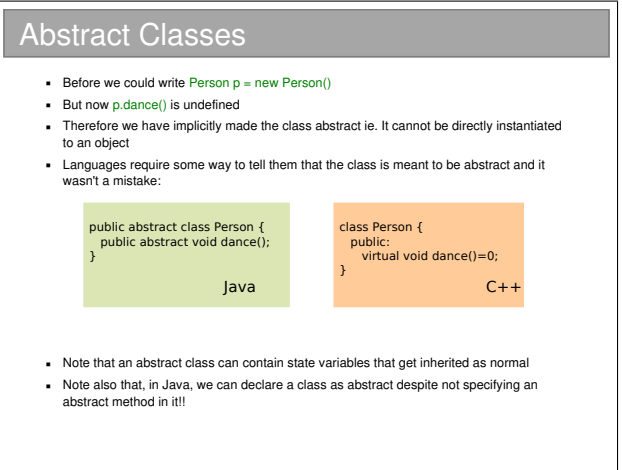

Abstract classes allow us to partially define a type. Because it's not fully defined, you can't make an object from an abstract class (try it). Only once all of the 'blanks' have been filled in can we create an object from it. This is particularly useful when we want to represent high level concepts that do not exist in isolation.

Depending on who you're talking to, you'll find different terminology for the initial declaration of the abstract function (e.g. the public abstract void dance() bit). Common terms include method prototype and method stub.

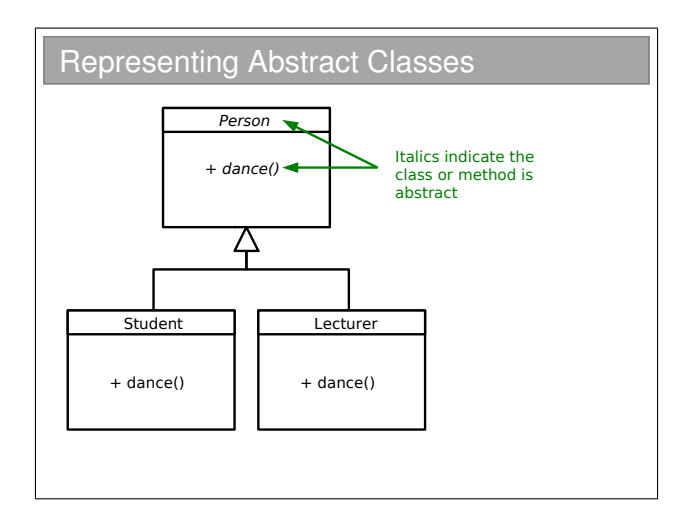

You have to look at UML diagrams carefully since the italics that represent abstract methods or classes aren't always obvious on a quick glance.

## 2.4 Interfaces

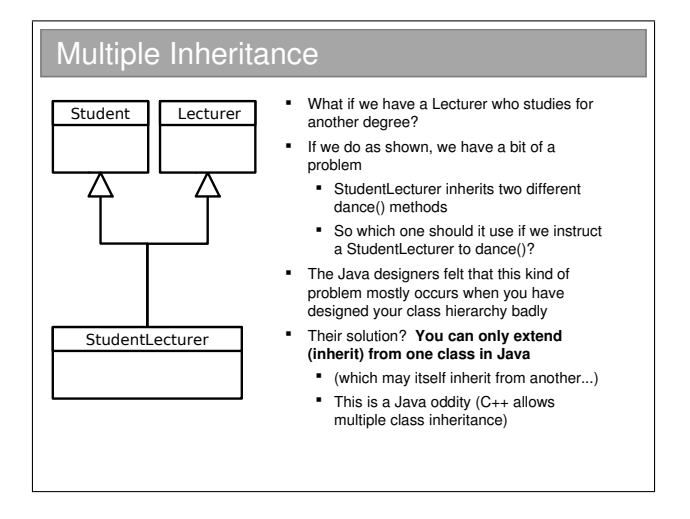

Java only allows you to inherit from one class (which may itself inherit from one other, which may itself...). Many programmers coming from C++ find this limiting, but it just means you have to think of another way to represent your classes (arguably a better way).

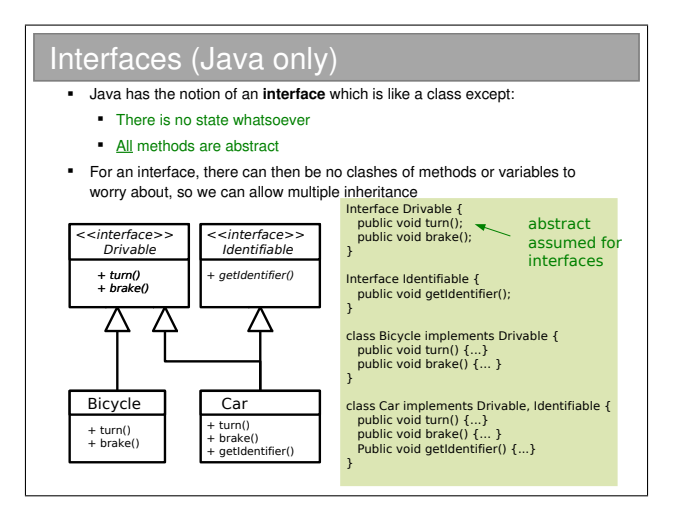

Interfaces are so important to Java they are considered to be the third reference type (the other two being classes and arrays).

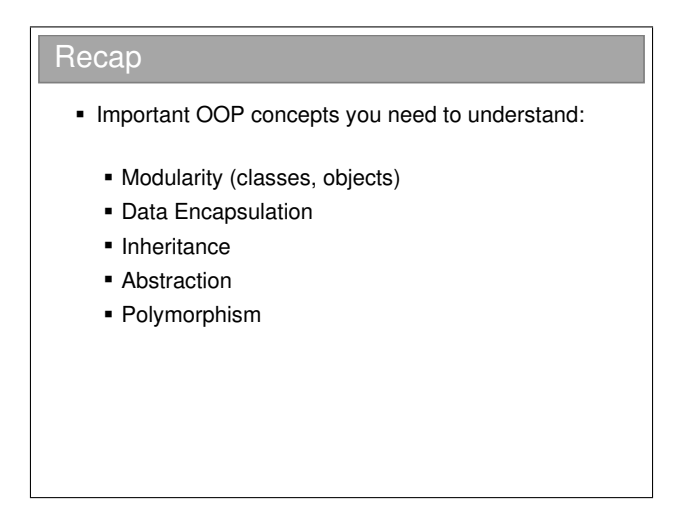

## 2.5 Lifecycle of an Object

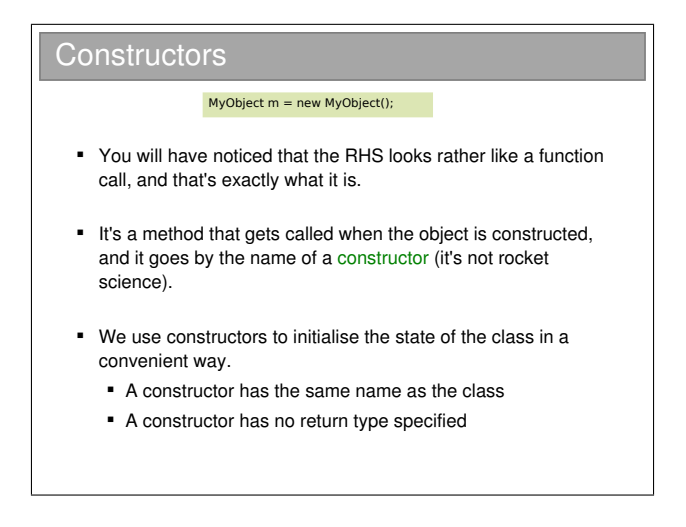

You can't specify a return type for a constructor because it is always called using the special new keyword, which must return a reference to the newly constructed object. You can, however, specify arguments for a constructor in the same way as usual for a method.

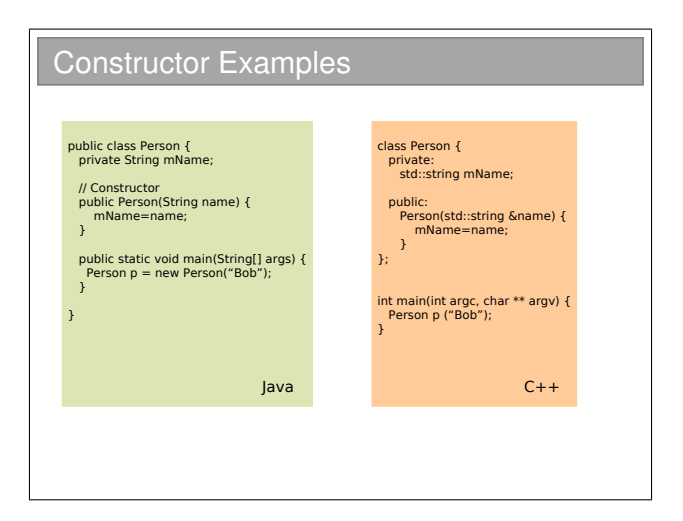

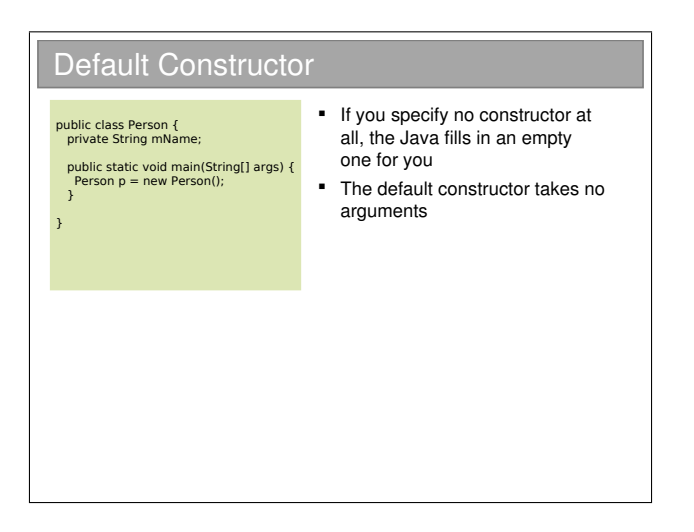

Every class has a constructor. The only question is whether it's been specified manually by the programmer or whether the compiler has filled in a default (empty) constructor. Beware: As soon as you specify any constructor whatsoever, Java won't add in a default constructor...

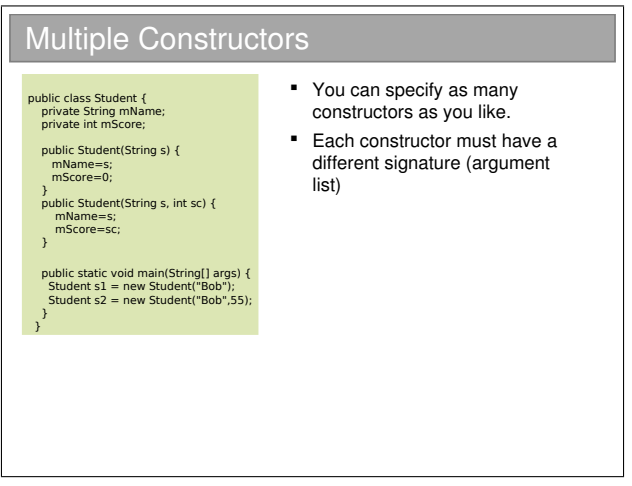

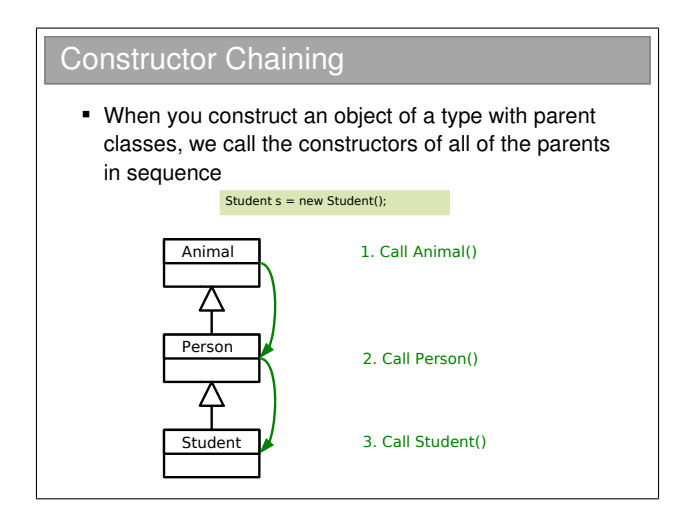

What actually happens is that the first line of a constructor always starts with super(), which is a call to the parent constructor (which itself starts with super(), etc.). If it does not, the compiler adds one for you:

```
public class Person {
   public Person() {
    }
  }
becomes:
```

```
public class Person {
 public Person() {
    super();
```
} }

This can get messy though: what if the parent does not have a default constructor? In this case, the code won't compile, and we will have to manually add a call to super ourselves, using the appropriate arguments. E.g.

```
public class Person {
  protected String mName;
  public Person(String name) {
    mName=name;
  }
}
public class Student extends Person {
  private int mScore;
 public Student (String name, int score) {
    super(name);
   mScore = score;
 }
}
```
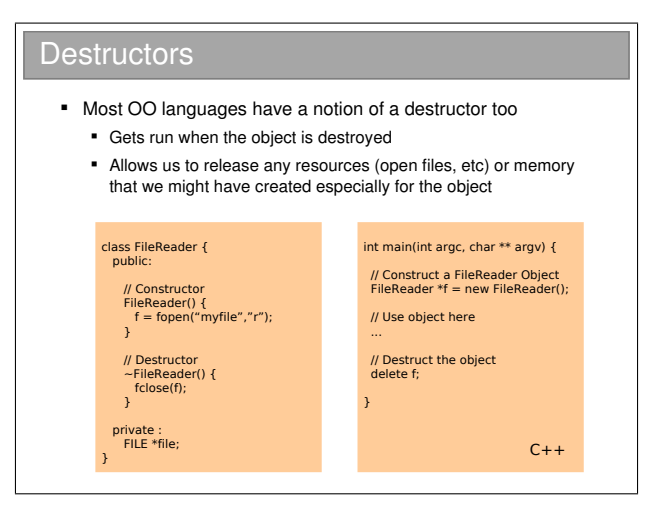

### Cleaning Up

- A typical program creates lots of objects, not all of which need to stick around all the time
- **Approach 1:**
	- Allow the programmer to specify when objects should be deleted from memory
	- Lots of control, but what if they forget to delete an object?
- **Approach 2:**
	- Delete the objects automatically (**Garbage collection**)
	- **But how do you know when an object is finished with** if the programmer doesn't explicitly tell you it is?

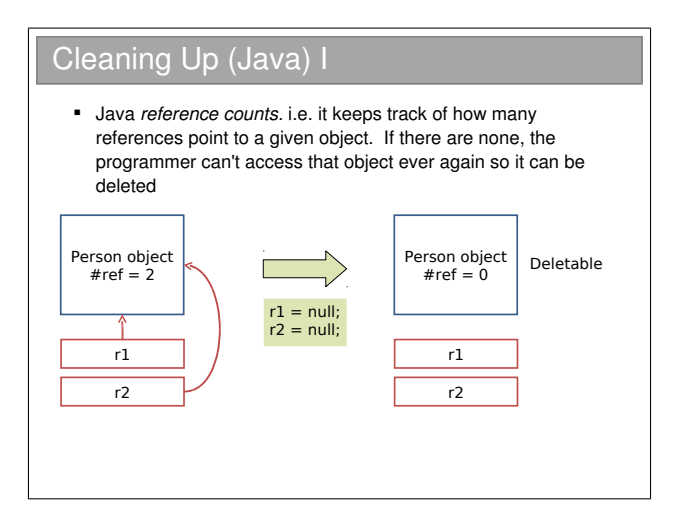

## Cleaning Up (Java) II

- Good:
	- System cleans up after us

#### Bad:

- It has to keep searching for objects with no references. This requires effort on the part of the CPU so it degrades performance.
- We can't easily predict when an object will be deleted

#### Cleaning Up (Java) III

- So we can't tell when a destructor would run so Java doesn't have them!!
- **If does have the notion of a finalizer** that gets run when an object is garbage collected
	- BUT there's no guarantee an object will ever get garbage collected in Java...
	- Garbage Collection != Destruction

## 2.6 Class-Level Data

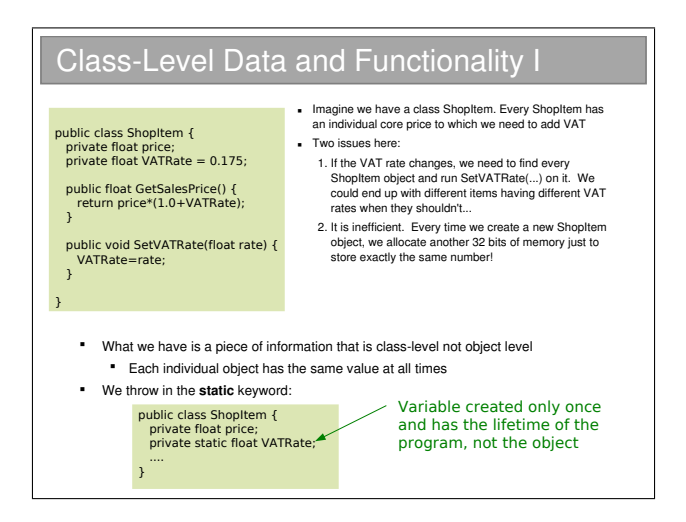

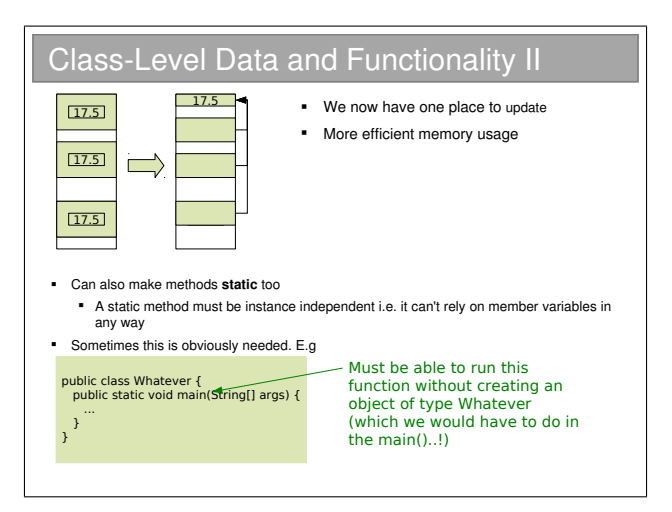

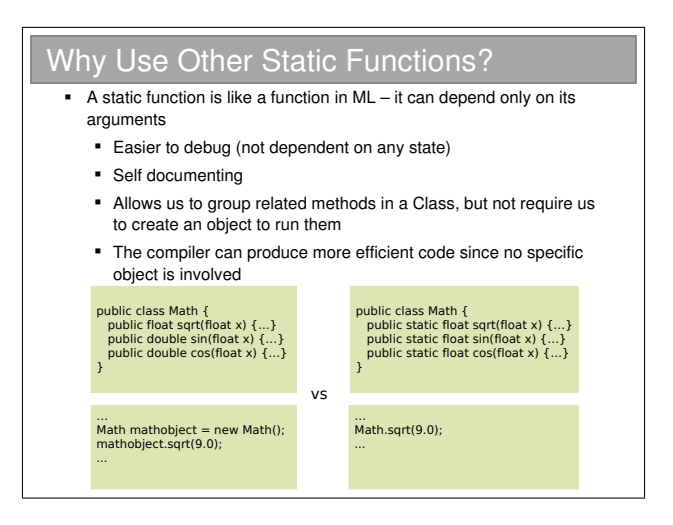

## 2.7 Exceptions

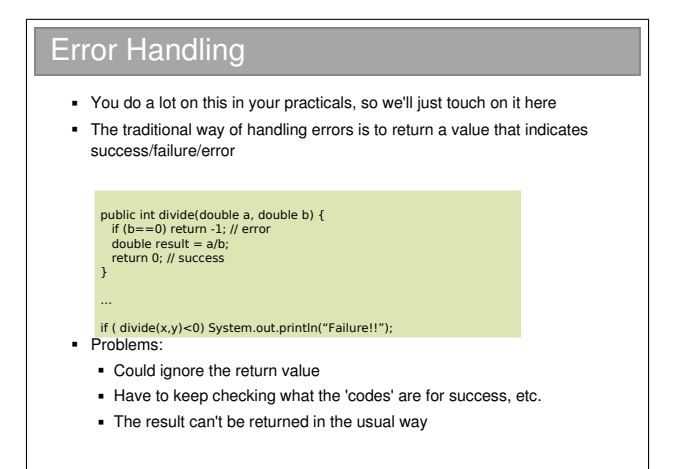

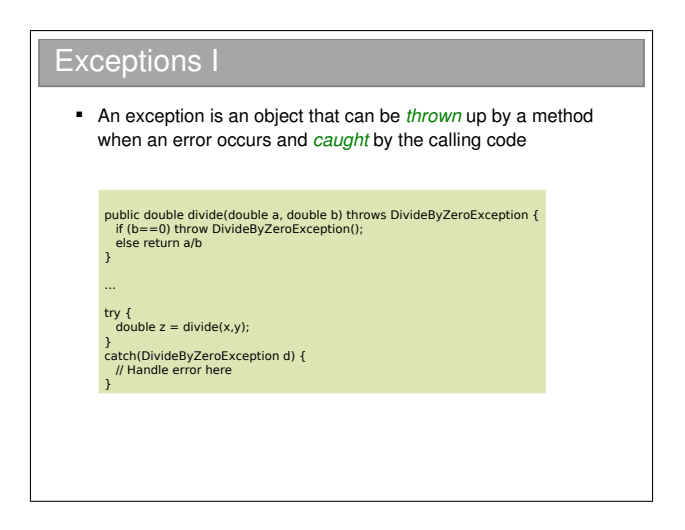

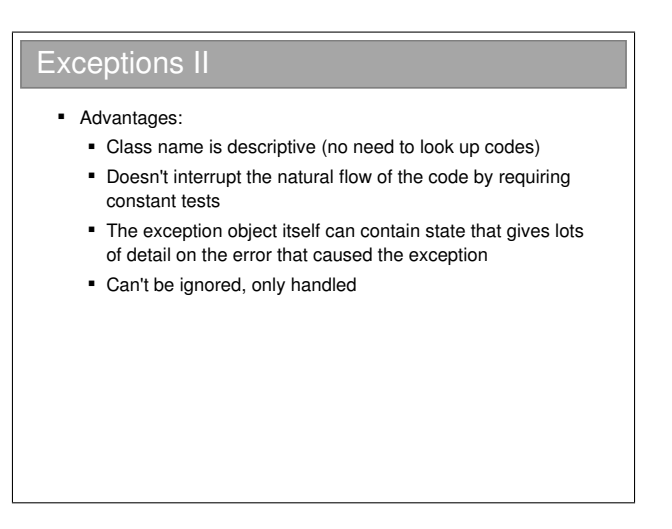

There is a *lot* more we could say about exceptions, but you have the basic tools to understand them and they will be covered in your practical Java course. Just be aware that exceptions are very powerful and very popular in most modern programming languages. If you're struggling to understand them, take a look at:

<http://java.sun.com/docs/books/tutorial/essential/exceptions/>

# 2.8 Copying or Cloning Java Objects

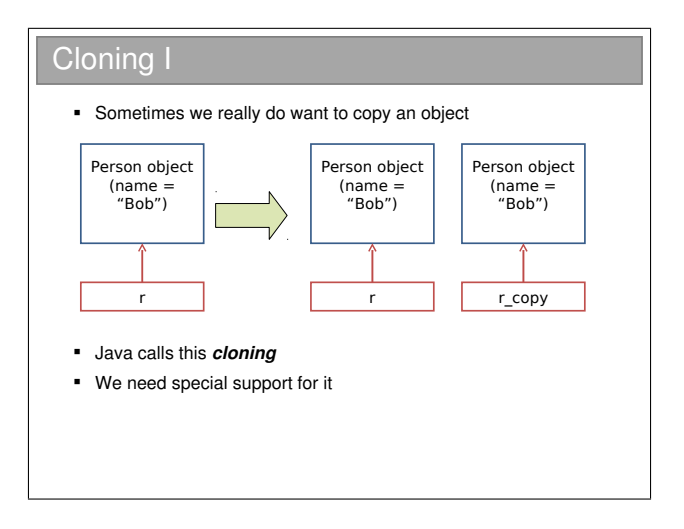

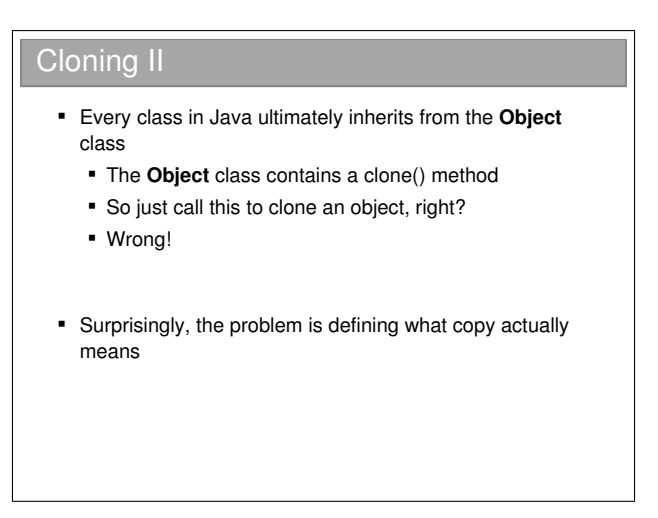

Java is unusual in that it really, really wants you to use OOP. In your practicals you must have noticed that, even to do simple procedural stuff, you had to encase everything in a class—even the main() method. A further decision they made is that ultimately all classes will inherit from a special Object class. i.e. the top of all inheritance trees is Object even though we never explicitly say so in code...

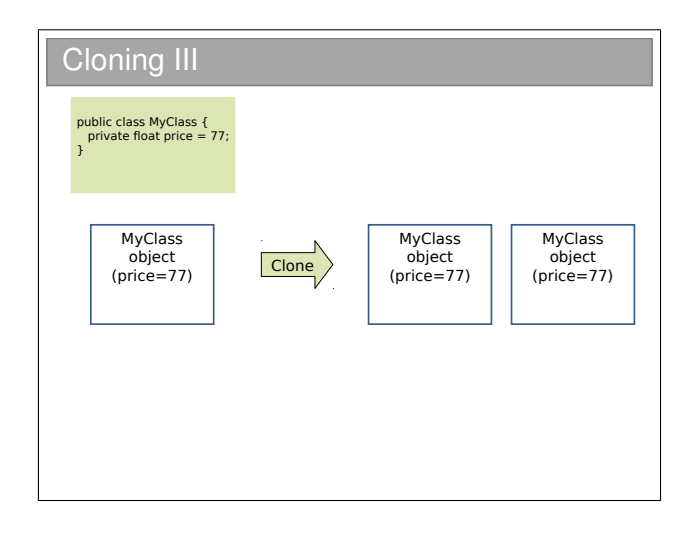
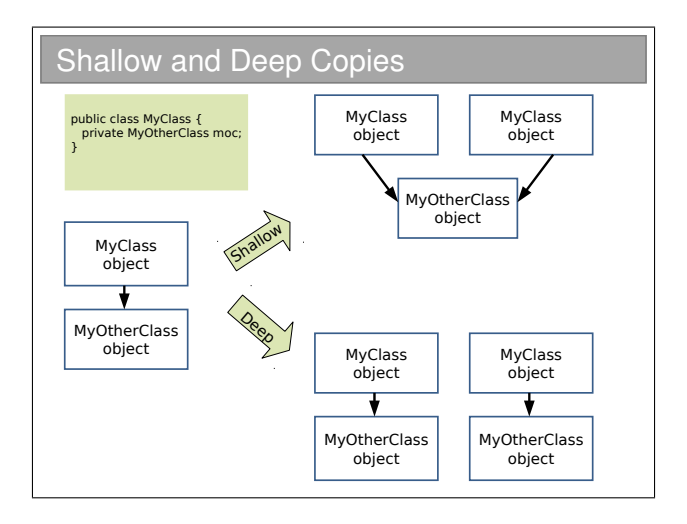

## Java Cloning

- So do you want shallow or deep?
	- The default implementation of clone() performs a shallow copy
	- But Java developers were worried that this might not be appropriate: they decided they wanted to know for sure that we'd thought about whether this was appropriate
- Java has a **Cloneable** interface
	- If you call clone on anything that doesn't extend this interface, it fails

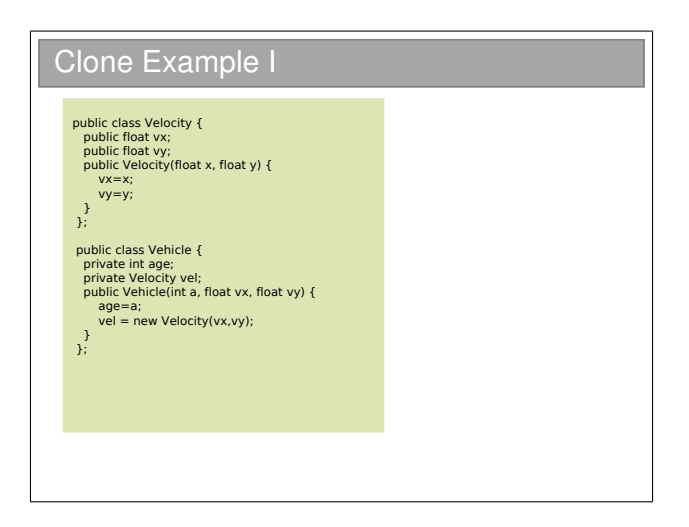

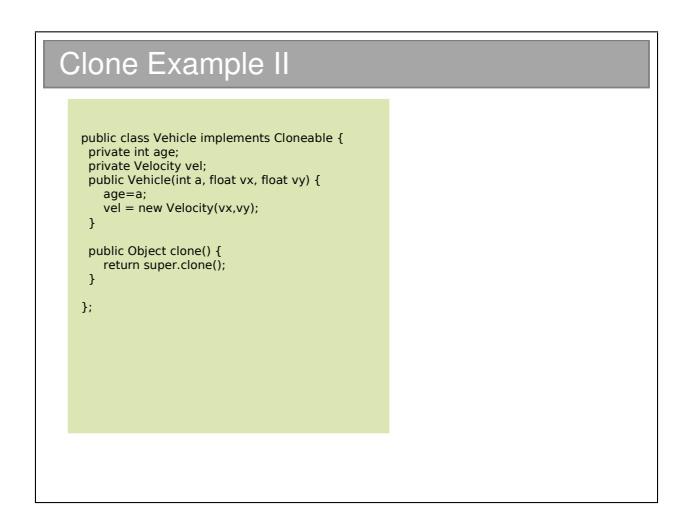

Here we fill in the clone() method using super.clone(). You can think of this as doing a byte-for-byte copy of an object in memory. Any primitive types (such as age) will therefore be copied. And references will also be copied, but not the objects they point to. Hence this much gets us a shallow copy.

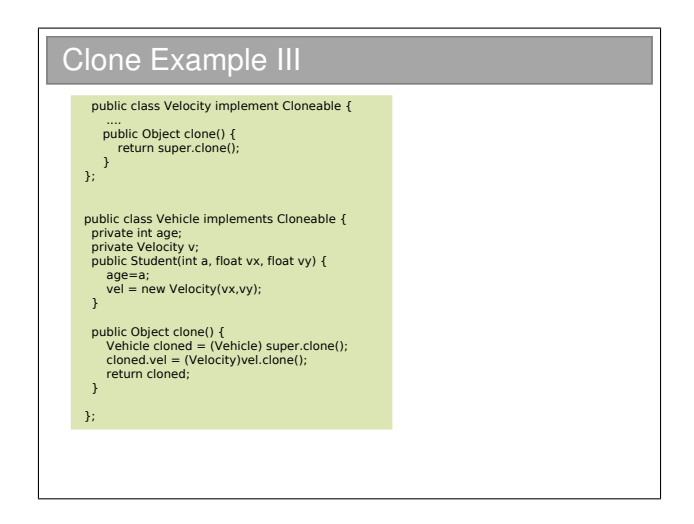

A deep clone requires that we clone the objects that are referenced (and they, in turn clone any objects they reference, and so on). Here we make Velocity cloneable and make sure to clone the member variable that Vehicle has.

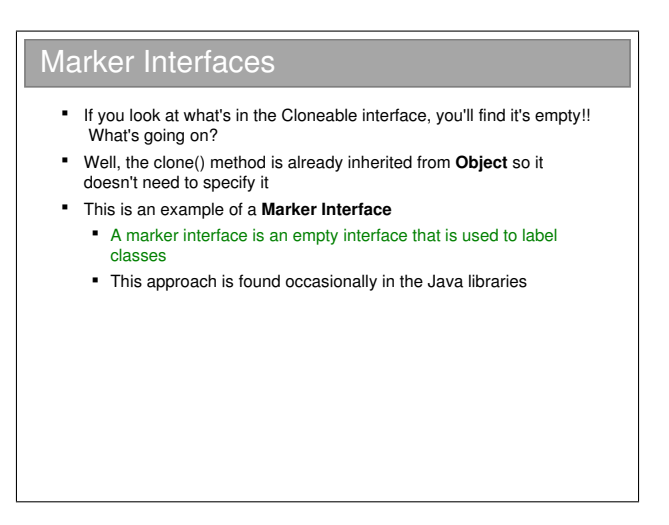

You might also see these marker interfaces referred to as tag interfaces. They are simply a way to label or tag a class. They can be very useful, but equally they can be a pain (you can't dynamically tag a class, nor can you prevent a tag being inherited by all subclasses).

## Chapter 3

# Java Class Libraries

## Java Class Library

- **Java the platform contains around 4,000** classes/interfaces
	- **•** Data Structures
	- Networking, Files
	- Graphical User Interfaces
	- Security and Encryption
	- **Image Processing**
	- Multimedia authoring/playback
	- And more...
- All neatly(ish) arranged into packages (see API docs)

Remember Java is a platform, not just a programming language. It ships with a huge *class library*: that is to say that Java itself contains a big set of built-in classes for doing all sorts of useful things like:

- Complex data structures and algorithms
- I/O (input/output: reading and writing files, etc)
- Networking
- Graphical interfaces

Of course, most programming languages have built-in classes, but Java has a big advantage. Because Java code runs on a virtual machine, the underlying platform is abstracted away. For  $C_{++}$ , for example, the compiler ships with a fair few data structures, but things like I/O and graphical interfaces are completely different for each platform (Windows, OSX, Linux, whatever). This means you usually end up using lots of third-party libraries to get such extras—not so in Java.

There is, then, good reason to take a look at the Java class library to see how it is structured.

## 3.0.1 Collections and Generics

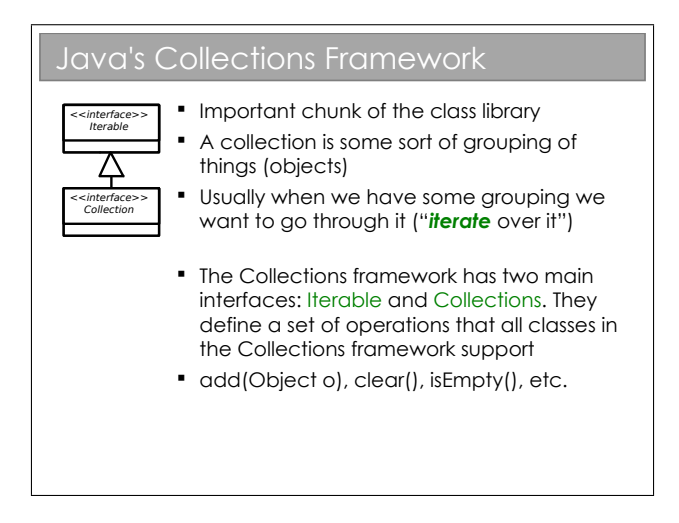

The Java Collections framework is a set of interfaces and classes that handles groupings of objects and allows us to implement various algorithms invisibly to the user (you'll learn about the algorithms themselves next term).

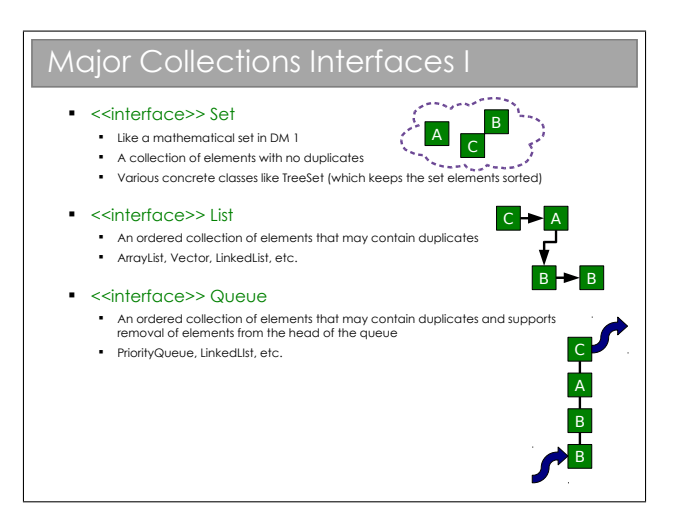

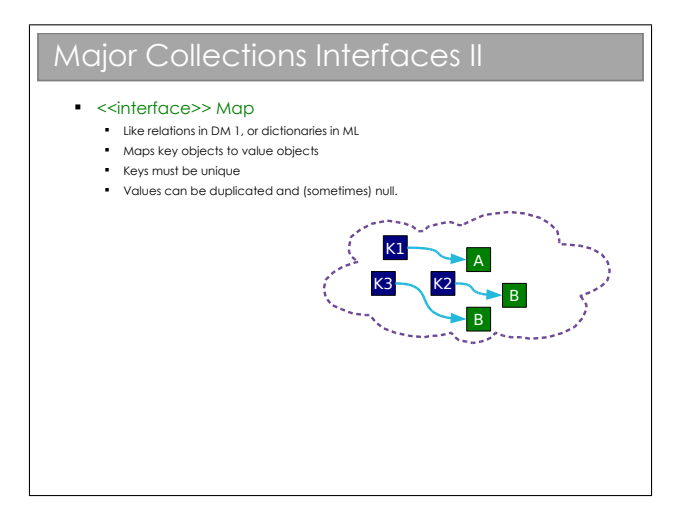

There are other interfaces in the Collections class, and you may want to poke around in the API documentation. In day-to-day programming, however, these are likely to be the interfaces you use.

Obviously, you can't use the interfaces directly. So Java includes a few implementations that implement sensible things. Again, you will find them in the API docs, but as an example for Set:

- **TreeSet.** A Set that keeps the elements in sorted order so that when you iterate over them, they come out in order.
- **HashSet.** A Set that uses a technique called hashing (don't worry — you're not meant to know about this yet) that happens to make certain operations (add, remove, etc) very efficient. However, the order the elements iterate over is neither obvious nor constant.

Now, don't worry about what's going on behind the scenes (that comes in the Algorithms course), just recognise that there are a series of implementations in the class library that you can use, and that each has different properties.

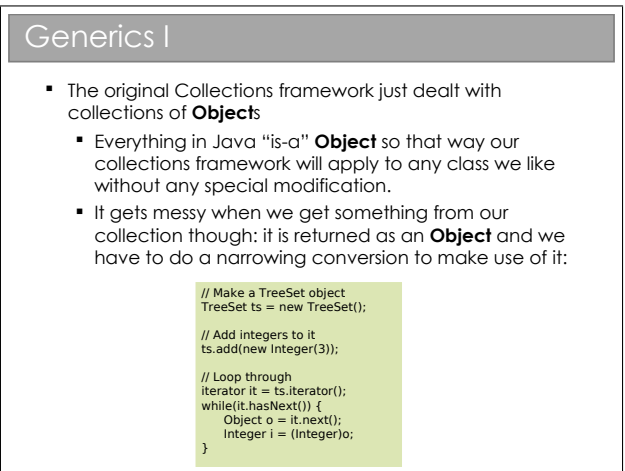

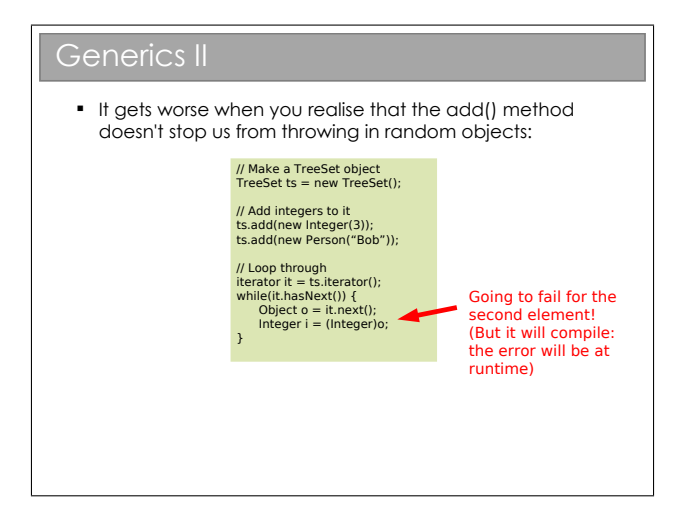

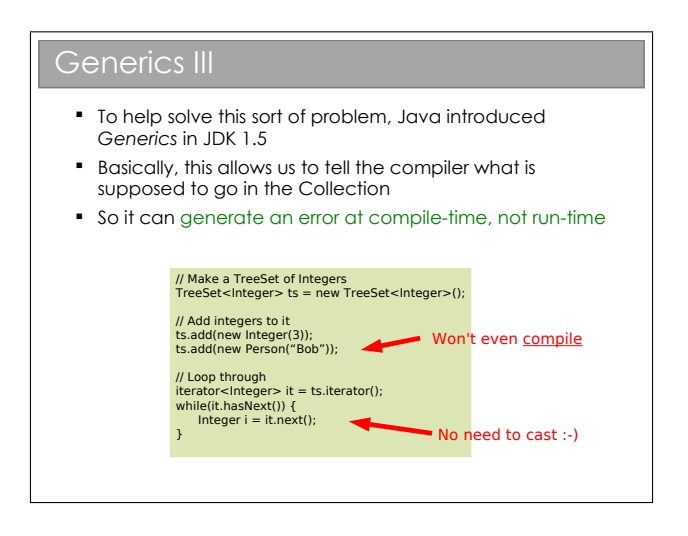

Now, assuming you're still awake (long shot, I know), you might have noticed that this is all about determining types at compile-time rather than dynamically at run-time. Which of course is what the (static) polymorphism you met in ML does. So really generics just adds in static polymorphism, calling it "generics" in an attempt to avoid confusion (or perhaps cause it—I'm never sure).

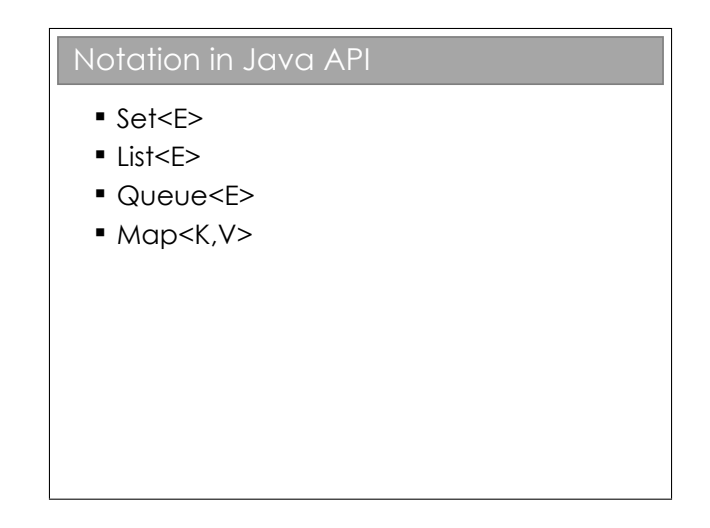

Here the letter between the brackets just signifies some class, so you might do:

TreeSet<Person> ts = new TreeSet<Person>()

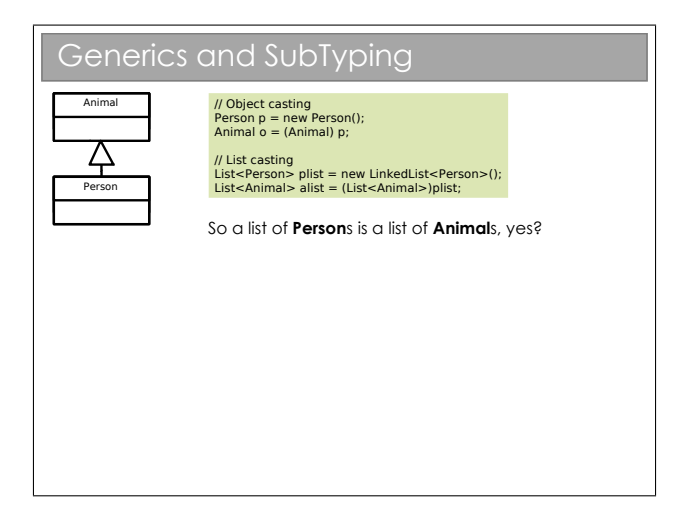

### 3.0.2 Comparing Java Objects

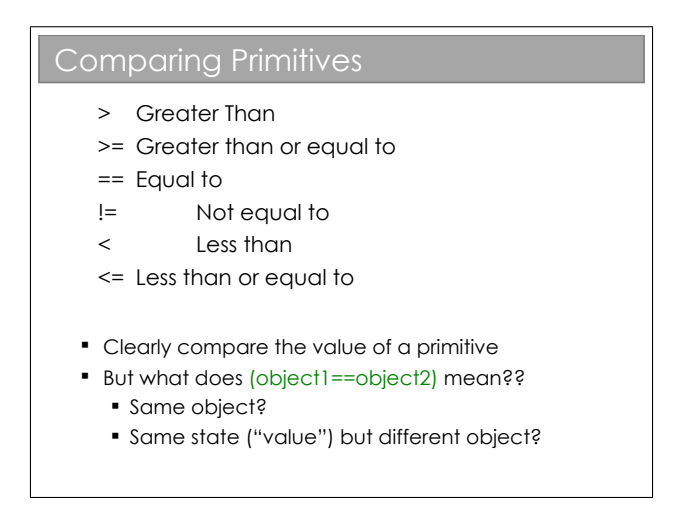

The problem is that we deal with references to objects, not objects. So when we compare two things, do we compare the references of the objects they point to? As it turns out, both can be useful so we want to support both.

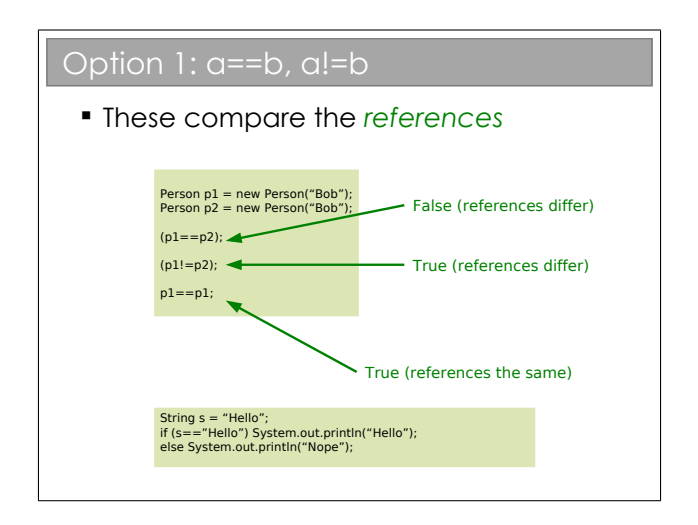

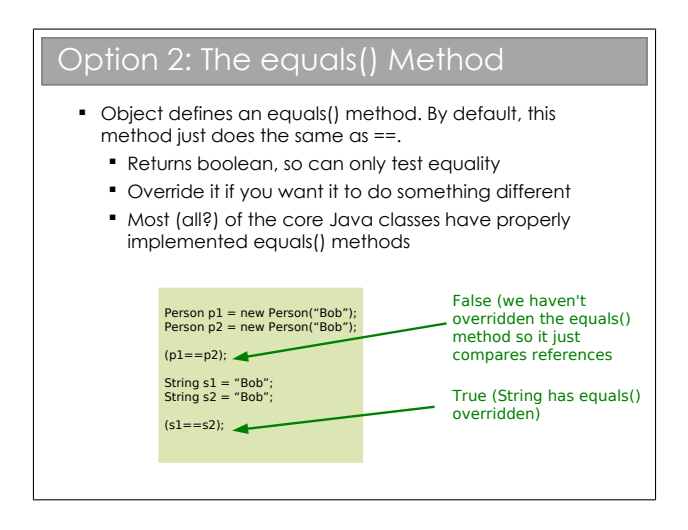

I find this mildly irritating: every class you use will support equals() but you'll have to check whether or not it has been overridden to do something other than  $==$ . Personally, I only use equals() on objects from core Java classes.

### Option 3: Comparable<T> Interface I

#### int compareTo(T obj);

- **Part of the Collections Framework**
- Returns an integer, r:
	- **r**  $r<0$  This object is less than obj
	- $r==0$  This object is equal to obj
	- r>0 This object is greater than obj

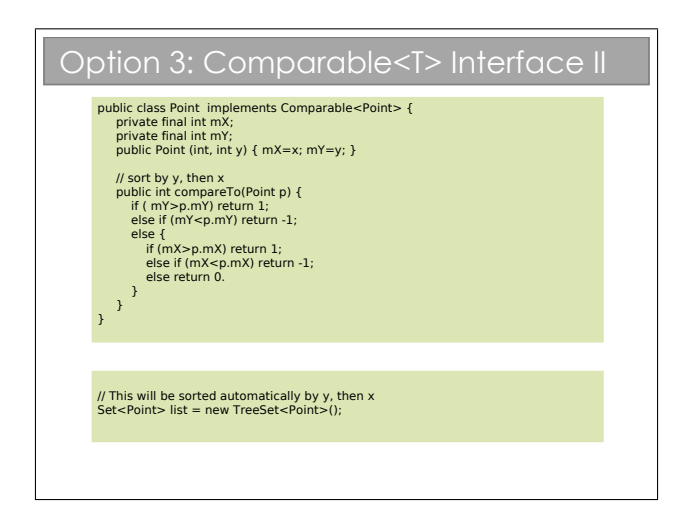

Note that the class itself contains the information on how it is to be sorted: we say that it has a *natural ordering*.

## Option 4: Comparator<T> Interface int compareTo(T obj1, T obj2) **Also part of the Collections framework and** allows us to specify a particular comparator for a particular job E.g. a Person might have a compareTo() method that sorts by surname. We might wish to create a class AgeComparator that sorts Person objects by age. We could then feed that to a Collections object.

At first glance, it may seem that Comparator doesn't add much over Comparable. However it's very useful to be able to specify Comparators and apply them dynamically to Collections. If you look in the API, you will find that Collections has a static method sort(List l, Comparator, c).

So, imagine we have a class Student that stores the forename, surname and exam percentage as a String, String, and a float respectively. The natural ordering of the class sorts by surname. We might then supply two Comparator classes: ForenameComparator and ExamScoreComparator that do as you would expect. Then we could write:

List list = new SortedList();

// Populate list // List will be sorted naturally

... // Sort list by forename Collections.sort(list, new ForenameComparator()); // Sort list by exam score Collections.sort(list, new ExamScoreComparator());

#### 3.0.3 Java's I/O Framework

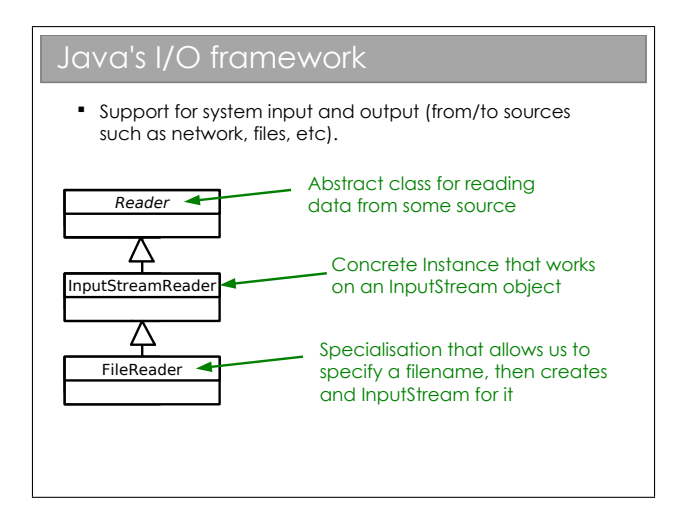

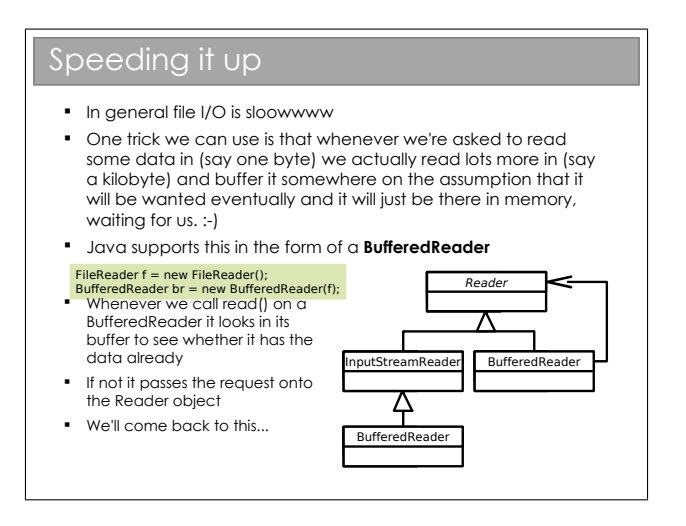

The reason file I/O is typically so slow is that hard drives take a long time to deliver information. They contain big, spinning disks and the read head has to move to the correct place to read the data from, then wait until the disc has spun around enough to read all the data it wanted (think old 12 inch record players). Contrast this with memory (in the sense of RAM), where you can just jump wherever you like without consequence and with minimal delay.

The BufferedReader simply tries to second guess what will happen next. If you asked for the first 50 bytes of data from a file, chances are you'll be asking for the next 50 bytes (or whatever) before long, so it loads that data into a buffer (i.e. into RAM) so that if you do turn out to want it, there will be little or no delay. If you don't use it: oh well, we tried.

The key thing is to look at the tree structure: a BufferedReader  $is-a$ Reader but also has-a Reader. The idea is that a BufferedReader has all the capabilities of the Reader object that it contains, but also adds some extra functionality.

For example, a Reader allows you to read text in byte-by-byte using read(). If you have a string of text, you have to read it in character by character until you get to the terminating character that marks the end of the string. A BufferedReader reads ahead and can read the entire string in one go: it adds a readLine() function to do so. But it still supports the read() functionality if you want to do it the hard way.

The really nice thing is that we don't have to write a BufferedReader for a Reader that we create from scratch. I could create a SerialPortReader that derives from Reader and I could immediately make a BufferedReader for it without having to write any more code.

This sort of solution crops up again and again in OOP, and this is one of the "Design Patterns" we'll talk about later in the course. So you may want to come back to this at the end of the course if you don't fully 'get' it now.

## Chapter 4

# Design Patterns

## 4.1 Introduction

Coding anything more complicated than a toy program usually benefits from forethought. After you've coded a few medium-sized pieces of object-oriented software, you'll start to notice the same general problems coming up over and over. And you'll start to automatically use the same solution each time. We need to make sure that set of default solutions is a good one!

In his 1991 PhD thesis, Erich Gamma compared this to the field of architecture, where recurrent problems are tackled by using known good solutions. The follow-on book (Design Patterns: Elements of Reusable Object-Oriented Software, 1994) identified a series of commonly encountered problems in object-oriented software design and 23 solutions that were deemed elegant or good in some way. Each solution is known as a Design Pattern:

#### A Design Pattern is a general reusable solution to a commonly occurring problem in software design.

The modern list of design patterns is ever-expanding and there is no shortage of literature on them. In this course we will be looking at a few key patterns and how they are used.

#### 4.1.1 So Design Patterns are like coding recipes?

No. Creating software by stitching together a series of Design Patterns is like painting by numbers — it's easy and it probably works, but it doesn't produce a Picasso! Design Patterns are about intelligent solutions to a series of generalised problems that you may be able to identify in your software. You might that find they don't apply to your problem, or that they need adaptation. You simply can't afford to disengage your brain (sorry!)

#### 4.1.2 Why Bother Studying Them?

Design patterns are useful for a number of things, not least:

- 1. They encourage us to identify the fundamental aims of given pieces of code
- 2. They save us time and give us confidence that our solution is sensible
- 3. They demonstrate the power of object-oriented programming
- 4. They demonstrate that naïve solutions are bad
- 5. They give us a common vocabulary to describe our code

The last one is important: when you work in a team, you quickly realise the value of being able to succinctly describe what your code is trying to do. If you can replace twenty lines of comments<sup>[1](#page-93-0)</sup> with a single word, the code becomes more readable and maintainable. Furthermore, you can insert the word into the class name itself, making the class self-describing.

<span id="page-93-0"></span><sup>1</sup>You are commenting your code liberally, aren't you?

## 4.2 Design Patterns By Example

We're going to develop a simple example to look at a series of design patterns. Our example is a new online venture selling books. We will be interested in the underlying ("back-end") code—this isn't going to be a web design course!

We start with a very simple set of classes. For brevity we won't be annotating the classes with all their members and functions. You'll need to use common sense to figure out what each element supports.

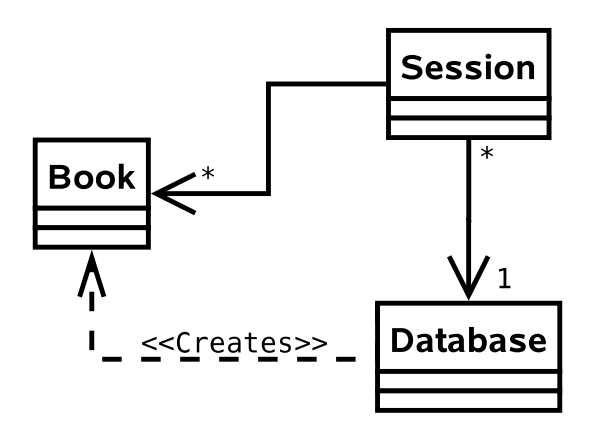

- Session. This class holds everything about a current browser session (originating IP, user, shopping basket, etc).
- Database. This class wraps around our database, hiding away the query syntax (i.e. the SQL statements or similar).
- Book. This class holds all the information about a particular book.

## 4.3 Supporting Multiple Products

Problem: Selling books is not enough. We need to sell CDs and DVDs too. And maybe electronics. Oh, and sports equipment. And...

Solution 1: Create a new class for every type of item.

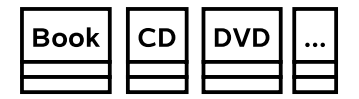

- $\vee$  It works.
- ✗ We end up duplicating a lot of code (all the products have prices, sizes, stock levels, etc).
- ✗ This is difficult to maintain (imagine changing how the VAT is computed...).

Solution 2: Derive from an abstract base class that holds all the common code.

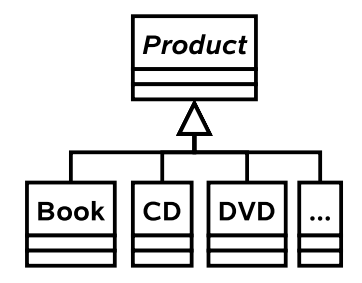

✔ "Obvious" object oriented solution

 $\checkmark$  If we are smart we would use polymorphism to avoid constantly checking what type a given Product object is in order to get product-specific behaviour.

#### 4.3.1 Generalisation

This isn't really an 'official' pattern, because it's a rather fundamental thing to do in object-oriented programming. However, it's important to understand the power inheritance gives us under these circumstances.

### 4.4 The Decorator Pattern

Problem: You need to support gift wrapping of products.

Solution 1: Add variables to the Product class that describe whether or not the product is to be wrapped and how.

- $\checkmark$  It works. In fact, it's a good solution if all we need is a binary flag for wrapped/not wrapped.
- ✗ As soon as we add different wrapping options and prices for different product types, we quickly clutter up Product.
- ✗ Clutter makes it harder to maintain.
- ✗ Clutter wastes storage space.

Solution 2: Add WrappedBook (etc.) as subclasses of Product as shown.

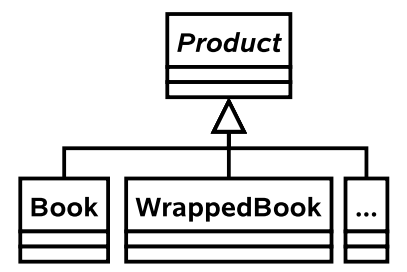

Don't. Do. This. Ever.

- $\vee$  We are efficient in storage terms (we only allocate space for wrapping information if it is a wrapped entity).
- ✗ We instantly double the number of classes in our code.
- ✗ If we change Book we have to remember to mirror the changes in WrappedBook.
- ✗ If we add a new type we must create a wrapped version. This is bad because we can forget to do so.
- ✗ We can't convert from a Book to a WrappedBook without copying lots of data.

Solution 3: Create a general WrappedProduct class that is both a subclass of Product and references an instance of one of its siblings. Any state or functionality required of a WrappedProduct is 'passed on' to its internal sibling, unless it relates to wrapping.

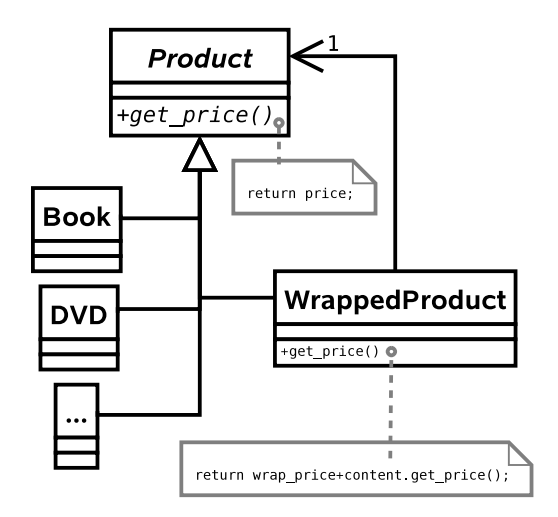

- $\vee$  We can add new product types and they will be automatically wrappable.
- $\vee$  We can dynamically convert an established product object into a wrapped product and back again without copying overheads.
- ✗ We can wrap a wrapped product!
- ✗ We could, in principle, end up with lots of chains of little objects in the system

#### 4.4.1 Generalisation

This is the Decorator pattern and it allows us to add to an object dynamically. By that I mean we can take an object in the system and effectively give it extra state or functionality. I say 'effectively' because the actual object in memory is untouched. Rather, we create a new, small object that 'wraps around' the original. To remove the wrapper we simply discard the wrapping object. Real world example: humans can be 'decorated' with contact lenses to improve their vision.

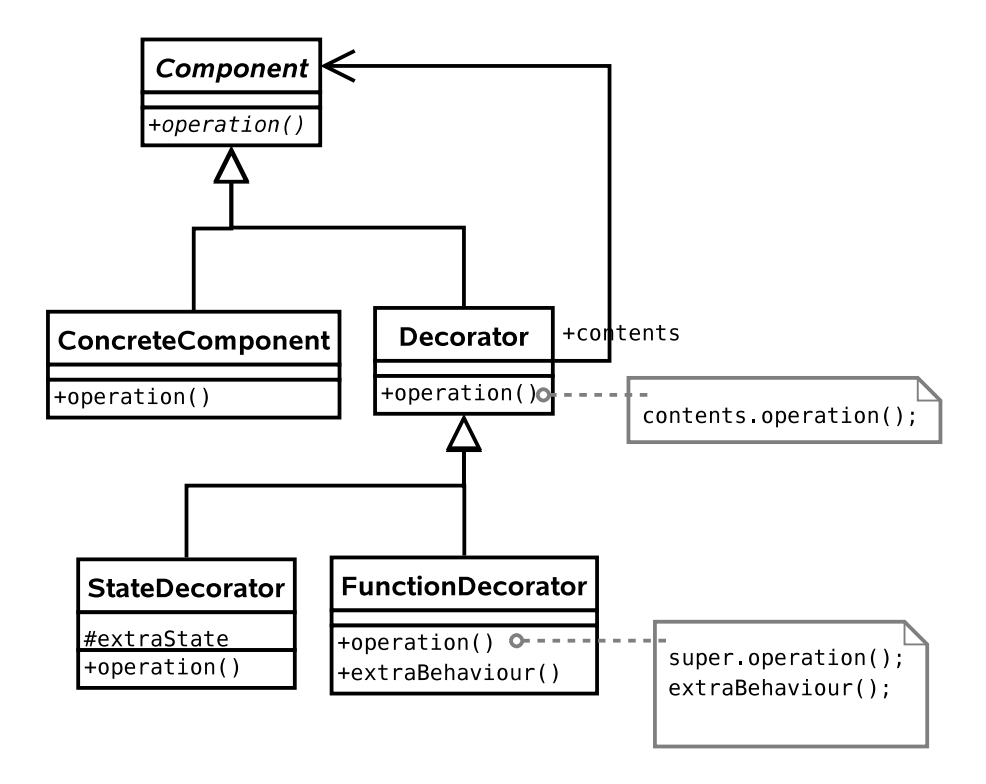

Note that we can use the pattern to add state (variables) or functionality (methods), or both if we want. In the diagram above, I have explicitly allowed for both options by deriving StateDecorator and FunctionDecorator. This is usually unnecessary  $-$  in our book seller example we only want to decorate one thing so we might as well just put the code into Decorator.

## 4.5 State Pattern

Problem: We need to handle a lot of gift options that the customer may switch between at will (different wrapping papers, bows, gift tags, gift boxes, gift bags, ...).

Solution 1: Take our WrappedProduct class and add a lot of if/then statements to the function that does the wrapping — let's call it initiate\_wrapping().

```
void initiate_wrapping() {
   if (wrap.equals("BOX")) {
      ...
   }
   else if (wrap.equals("BOW")) {
      ...
   }
   else if (wrap.equals("BAG")) {
      ...
   }
   else ...
}
```
 $\vee$  It works. ✗ The code is far less readable. ✗ Adding a new wrapping option is ugly.

Solution 2: We basically have type-dependent behaviour, which is code for "use a class hierarchy".

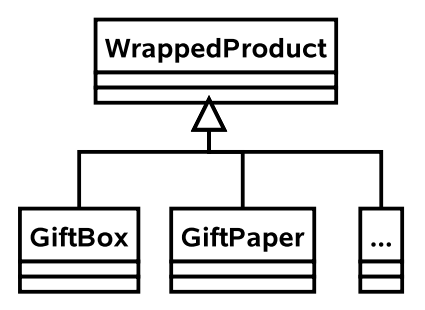

- $\checkmark$  This is easy to extend.
- $\checkmark$  The code is neater and more maintainable.
- ✗ What happens if we need to change the type of the wrapping (from, say, a box to a bag)? We have to construct a new GiftBag and copy across all the information from a GiftBox. Then we have to make sure every reference to the old object now points to the new one. This is hard!

Solution 3: Let's keep our idea of representing states with a class hierarchy, but use a new abstract class as the parent:

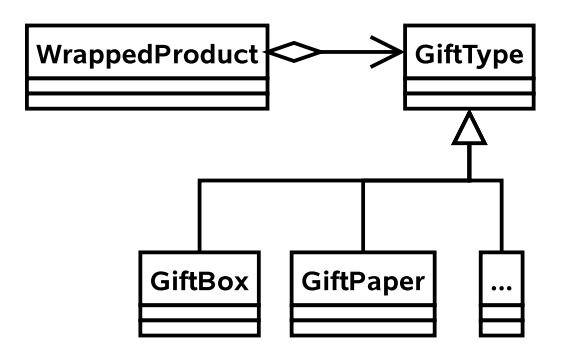

Now, every WrappedProduct has-a GiftType. We have retained the advantages of solution 2 but now we can easily change the wrapping type in-situ since we know that only the WrappedObject object references the GiftType object.

#### 4.5.1 Generalisation

This is the State pattern and it is used to permit an object to change its behaviour at run-time. A real-world example is how your behaviour may change according to your mood. e.g. if you're angry, you're more likely to behave aggressively.

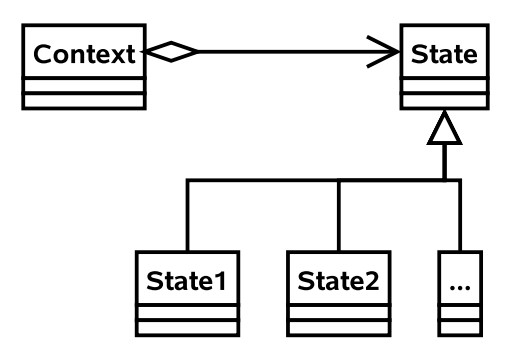

## 4.6 Strategy Pattern

Problem: Part of the ordering process requires the customer to enter a postcode that is then used to determine the address to post the items to. At the moment the computation of address from postcode is very slow. One of your employees proposes a different way of computing the address that should be more efficient. How can you trial the new algorithm?

Solution 1: Let there be a class AddressFinder with a method getAddress(String pcode). We could add lots of if/then/else statements to the **getAddress**() function.

```
String getAddress(String pcode) {
   if (algorithm==0) {
      // Use old approach
      ...
   }
   else if (algorithm==1) {
      // use new approach
      ...
   }
}
```
- ✗ The getAddress() function will be huge, making it difficult to read and maintain.
- ✗ Because we must edit AddressFinder to add a new algorithm, we have violated the open/closed principle<sup>[2](#page-104-0)</sup>.

<span id="page-104-0"></span><sup>2</sup>This states that a class should be open to extension but closed to modification. So we allow classes to be easily extended to incorporate new behavior without modifying existing code. This makes our designs resilient to change but flexible enough to take on new functionality to meet changing requirements.

Solution 2: Make AddressFinder abstract with a single abstract function getAddress(String pcode). Derive a new class for each of our algorithms.

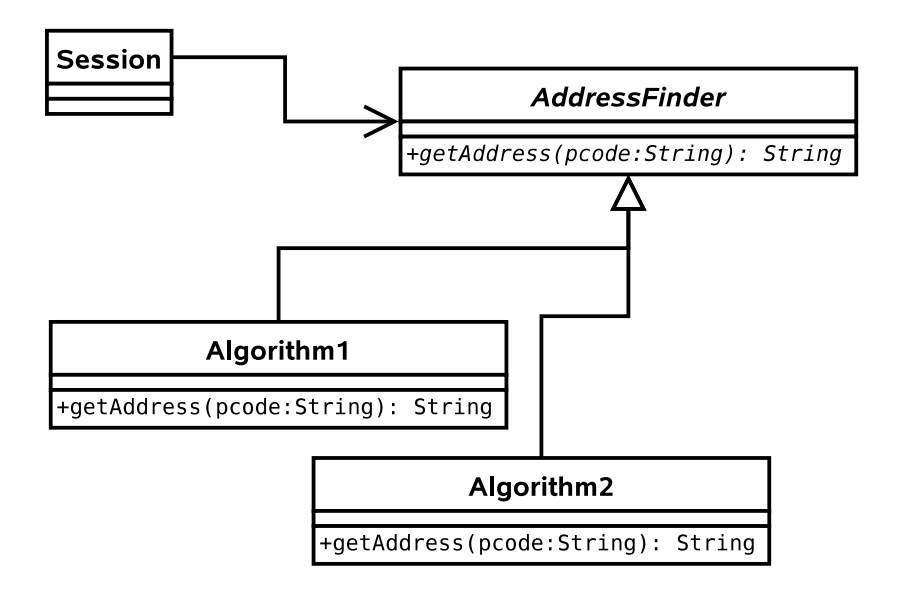

- $\checkmark$  We encapsulate each algorithm in a class.
- ✔ Code is clean and readable.
- ✗ More classes kicking around

#### 4.6.1 Generalisation

This is the Strategy pattern. It is used when we want to support different algorithms that achieve the same goal. Usually the algorithm is fixed when we run the program, and doesn't change. A real life example would be two consultancy companies given the same brief. They will hopefully produce the same result, but do so in different ways. i.e. they will adopt different strategies. From the (external) customer's point of view, the result is the same and he is unaware of how it was achieved. One company may achieve the result faster than the other and so would be considered 'better'.

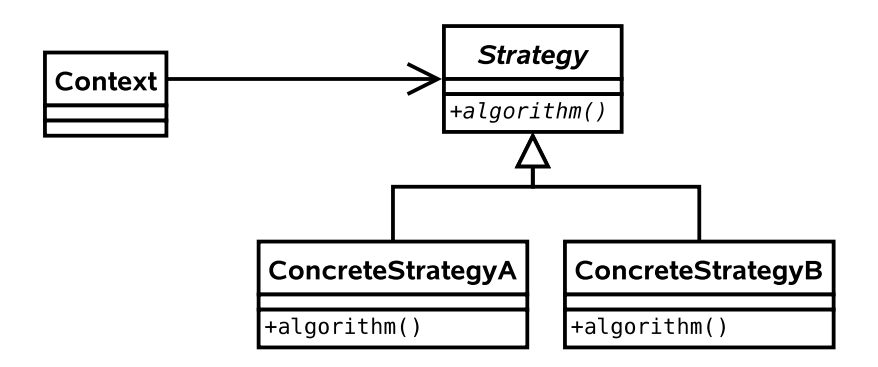

Note that this is essentially the same UML as the State pattern! The intent of each of the two patterns is quite different however:

- State is about encapsulating behaviour that is linked to specific internal state within a class.
- Different states produce different outputs (externally the class behaves differently).
- State assumes that the state will continually change at runtime.
- The usage of the **State** pattern is normally invisible to external classes. i.e. there is no setState(State s) function.
- Strategy is about encapsulating behaviour in a class. This behaviour does not depend on internal variables.
- Different concrete **Strategy**s may produce exactly the same output, but do so in a different way. For example, we might have a new algorithm to compute the standard deviation of some variables. Both the old algorithm and the new one will produce the same output (hopefully), but one may be faster than the other. The Strategy pattern lets us compare them cleanly.
- Strategy in the strict definition usually assumes the class is selected at compile time and not changed during runtime.
- The usage of the **Strategy** pattern is normally visible to external classes. i.e. there will be a setStrategy(Strategy s) function or it will be set in the constructor.

However, the similarities do cause much debate and you will find people who do not differentiate between the two patterns as strongly as I tend to.
### 4.7 Composite Pattern

Problem: We want to support entire groups of products. e.g. The Lord of the Rings gift set might contain all the DVDs (plus a free cyanide capsule).

Solution 1: Give every Product a group ID (just an int). If someone wants to buy the entire group, we search through all the Products to find those with the same group ID.

- $\vee$  Does the basic job.
- ✗ What if a product belongs to no groups (which will be the majority case)? Then we are wasting memory and cluttering up the code.
- ✗ What if a product belongs to multiple groups? How many groups should we allow for?

Solution 2: Introduce a new class that encapsulates the notion of groups of products:

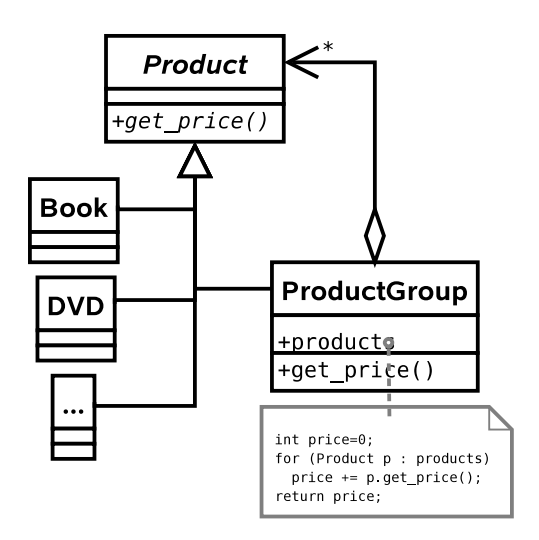

If you're still awake, you may be thinking this is a bit like the Decorator pattern, except that the new class supports associations with multiple Products (note the \* by the arrowhead). Plus the intent is different – we are not adding new functionality but rather supporting the same functionality for groups of Products.

- $\checkmark$  Very powerful pattern.
- ✗ Could make it difficult to get a list of all the individual objects in the group, should we want to.

### 4.7.1 Generalisation

This is the Composite pattern and it is used to allow objects and collections of objects to be treated uniformly. Almost any hierarchy uses the Composite pattern. e.g. The CEO asks for a progress report from a manager, who collects progress reports from all those she manages and reports back.

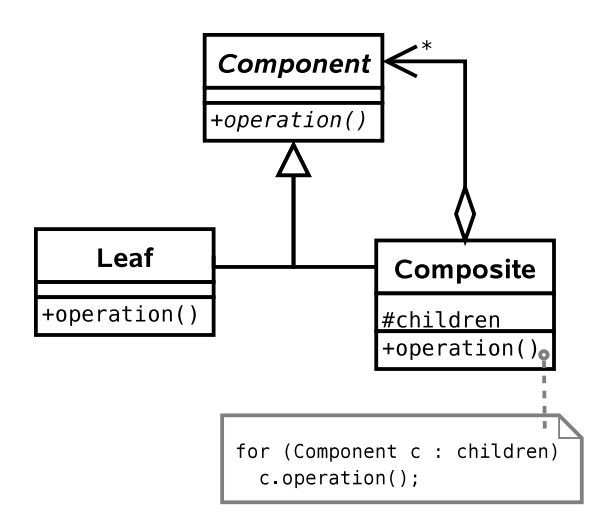

Notice the terminology in the general case: we speak of Leafs because we can use the Composite pattern to build a tree structure. Each Composite object will represent a node in the tree, with children that are either Composites or Leafs.

This pattern crops up a lot, and we will see it in other contexts later in this course.

# 4.8 Singleton Pattern

Problem: Somewhere in our system we will need a database and the ability to talk to it. Let us assume there is a Database class that abstracts the difficult stuff away. We end up with lots of simultaneous user Sessions, each wanting to access the database. Each one creates its own Database object and connects to the database over the network. The problem is that we end up with a lot of Database objects (wasting memory) and a lot of open network connections (bogging down the database).

What we want to do here is to ensure that there is only one **Database** object ever instantiated and every Session object uses it. Then the Database object can decide how many open connections to have and can queue requests to reduce instantaneous loading on our database (until we buy a half decent one).

Solution 1: Use a global variable of type Database that everything can access from everywhere.

- ✗ Global variables are less desirable than David Hasselhoff's greatest hits.
- ✗ Can't do it in Java anyway...

**Solution 2:** Use a public static variable that everything uses (this is as close to global as we can get in Java).

```
public class System {
 public static Database database;
}
```

```
...
public static void main(String[]) {
  // Always gets the same object
 Database d = System.database;
}
```
- ✗ This is really just global variables by the back door.
- ✗ Nothing fundamentally prevents us from making multiple Database objects!

Solution 3: Create an instance of Database at startup, and pass it as a constructor parameter to every Session we create, storing a reference in a member variable for later use.

```
public class System {
  public System(Database d) {...}
}
public class Session {
 public Session(Database d) {...}
}
...
public static void main(String[]) {
  Database d = new Database();
  System sys = new System(d);
  Session sesh = new Session(d);
```
- ✗ This solution could work, but it doesn't enforce that only one Database be instantiated – someone could quite easily create a new Database object and pass it around.
- $\boldsymbol{\mathsf{X}}$  We start to clutter up our constructors.
- ✗ It's not especially intuitive. We can do better.

Solution 4: (Singleton) Let's adapt Solution 2 as follows. We will have a single static instance. However we will access it through a static member function. This function, getInstance() will either create a new Database object (if it's the first call) or return a reference to the previously instantiated object.

Of course, nothing stops a programmer from ignoring the getInstance() function and just creating a new Database object. So we use a neat trick: we make the constructor private or protected. This means code like new Database() isn't possible from an arbitrary class.

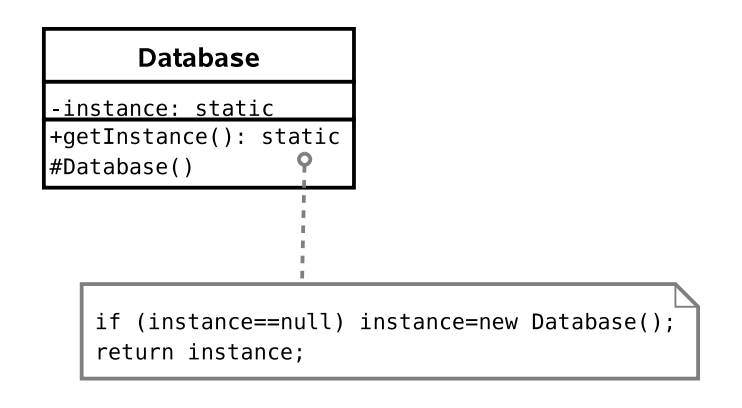

 $\vee$  Guarantees that there will be only one instance.

}

- $\triangleright$  Code to get a Database object is neat and tidy, and intuitive to use. e.g. (Database d=Database.getInstance();)
- $\checkmark$  Avoids clutter in any of our classes.
- ✗ Must take care in Java. Either use a dedicated package or a private constructor (see below).
- ✗ Must remember to disable clone()-ing!

### 4.8.1 Generalisation

This is the Singleton pattern. It is used to provide a global point of access to a class that should be instantiated only once.

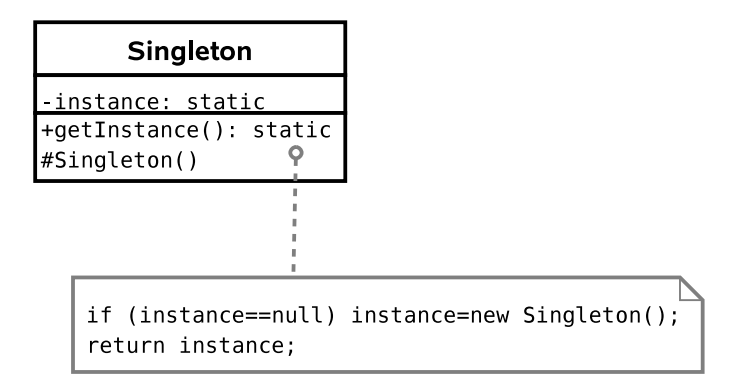

There is a caveat with Java. If you choose to make the constructor protected (this would be useful if you wanted a singleton base class for multiple applications of the singleton pattern, and is actually the 'official' solution) you have to be careful.

Protected members are accessible to the class, any subclasses, and all classes in the same package. Therefore, any class in the same package

as your base class will be able to instantiate Singleton objects at will, using the new keyword!

Additionally, we don't want a crafty user to subclass our singleton and implement Cloneable on their version. The examples sheet asks you to address this issue.

# 4.9 Proxy Pattern(s)

The Proxy pattern is a very useful set of three patterns: Virtual Proxy, Remote Proxy, and Protection Proxy.

All three are based on the same general idea: we can have a placeholder class that has the same interface as another class, but actually acts as a pass through for some reason.

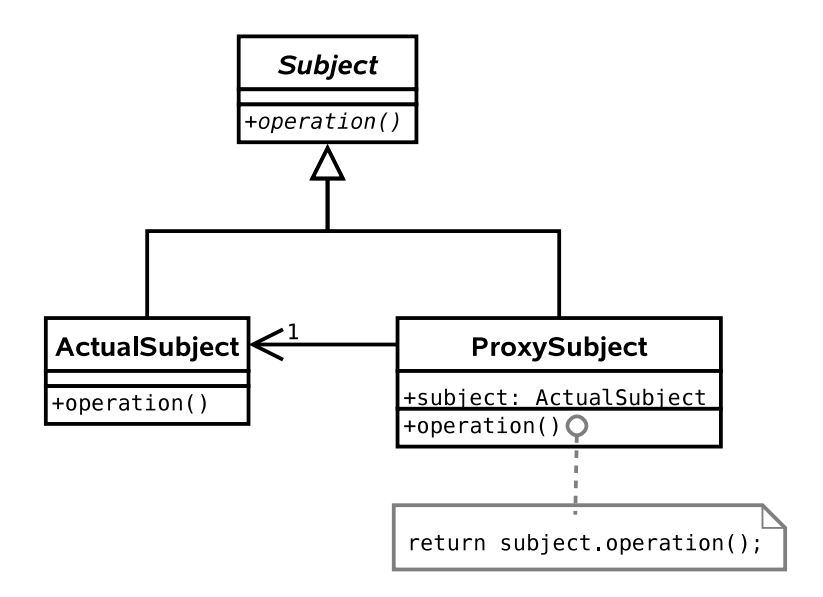

#### 4.9.1 Virtual Proxy

Problem: Our Product subclasses will contain a lot of information, much of which won't be needed since 90% of the products won't be selected for more detail, just listed as search results.

**Solution :** Here we apply the **Proxy** pattern by only loading part of the full class into the proxy class (e.g. name and price). If someone does want to access more information, the associated get() methods in the proxy object automatically retrieve them from the database.

#### 4.9.2 Remote Proxy

Problem: Our server is getting overloaded.

Solution : We want to run a farm of servers and distribute the load across them. Here a particular object resides on server A, say, whilst servers B and C have proxy objects. Whenever the proxy objects get called, they know to contact server A to do the work. i.e. they act as a pass-through.

Note that once server B has bothered going to get something via the proxy, it might as well keep the result locally in case it's used again (saving us another network trip to A). This is caching and we'll return to it shortly.

#### 4.9.3 Protection Proxy

Problem: We want to keep everything as secure as possible.

Solution : Create a User class that encapsulates all the information about a person. Use the Proxy pattern to fill a proxy class with public information. Whenever private information is requested of the proxy, it will only return a result if the user has been authenticated.

In this way we avoid having private details in memory unless they

have been authorised.

## 4.10 Observer Pattern

Problem: We use the Remote Proxy pattern to distribute our load. For efficiency, proxy objects are set to cache information that they retrieve from other servers. However, the originals could easily change (perhaps a price is updated or the exchange rate moves). We will end up with different results on different servers, dependent on how old the cache is!!

Solution 1: Once a proxy has some data, it keeps polling the authoritative source to see whether there has been a change (c.f. polled I/O).

✗ How frequently should we poll? Too quickly and we might as well not have cached at all. Too slow and changes will be slow to propagate.

Solution 2: Modify the real object so that the proxy can 'register' with it (i.e. tell it of its existence and the data it is interested in). The proxy then provides a *callback* function that the real object can call when there are any changes.

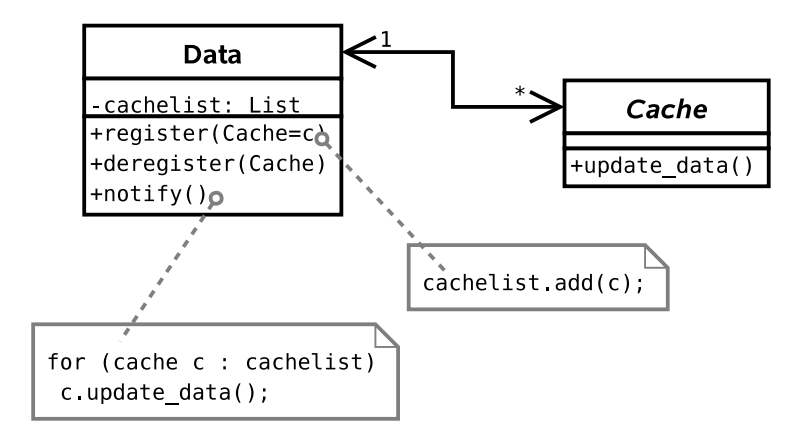

### 4.10.1 Generalisation

This is the Observer pattern, also referred to as Publish-Subscribe when multiple machines are involved. It is useful when changes need to be propagated between objects and we don't want the objects to be tightly coupled. A real life example is a magazine subscription — you register to receive updates (magazine issues) and don't have to keep checking whether a new issue has come out yet. You unsubscribe as soon as you realise that 4GBP for 10 pages of content and 60 pages of advertising isn't good value.

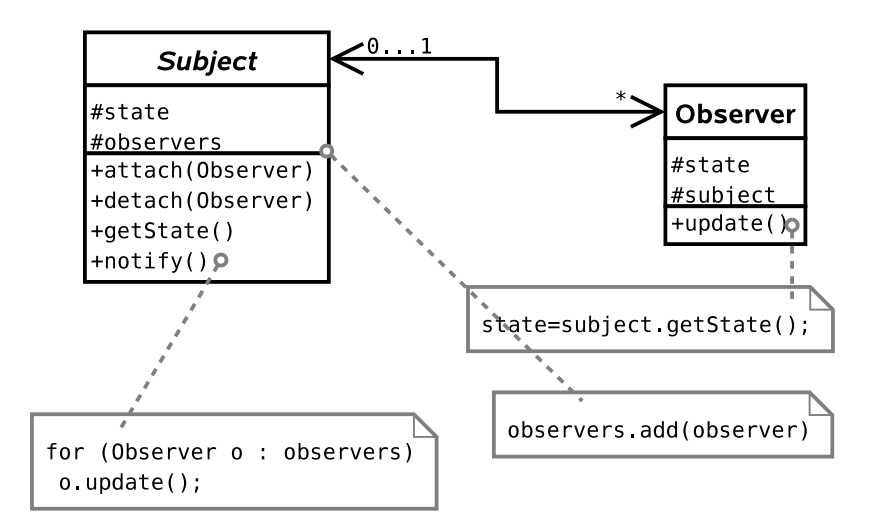

### 4.11 Abstract Factory

Assume that the front-end part of our system (i.e. the web interface) is represented internally by a set of classes that represent various entities on a web page:

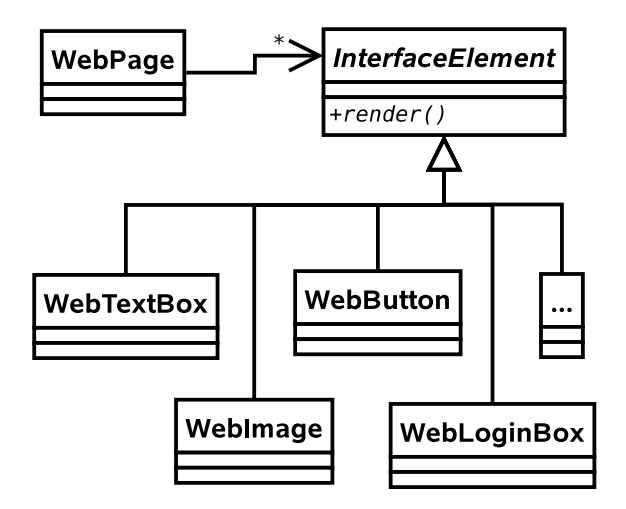

Let's assume that there is a **render**() method that generates some HTML which can then be sent on to web browsers.

Problem: Web technology moves fast. We want to use the latest browsers and plugins to get the best effects, but still have older browsers work. e.g. we might have a Flash site, a SilverLight site, a DHTML site, a low-bandwidth HTML site, etc. How do we handle this?

Solution 1: Store a variable ID in the InterfaceElement class, or use the State pattern on each of the subclasses.

 $\vee$  Works.

✗ The State pattern is designed for a single object that regularly changes state. Here we have a family of objects in the same state (Flash, HTML, etc.) that we choose between at compile time.

✗ Doesn't stop us from mixing FlashButton with HTMLButton, etc.

Solution 2: Create specialisations of InterfaceElement:

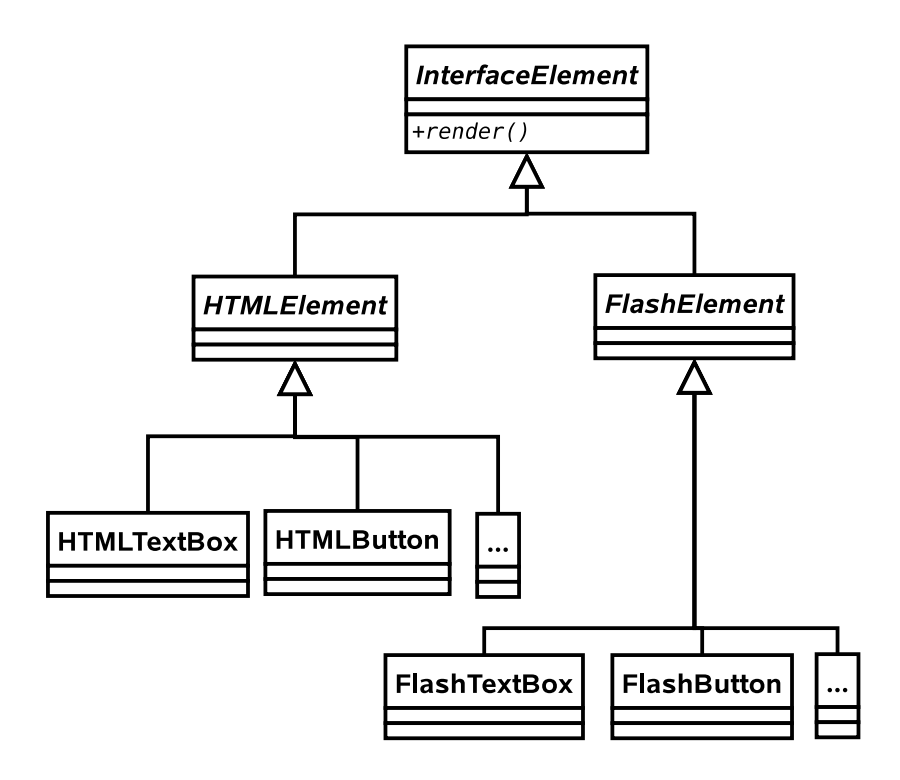

- ✗ Lots of code duplication.
- ✗ Nothing keeps the different TextBoxes in sync as far as the interface goes.
- ✗ A lot of work to add a new interface component type.
- ✗ Doesn't stop us from mixing FlashButton with HTMLButton, etc.

Solution 3: Create specialisations of each InterfaceElement subclass:

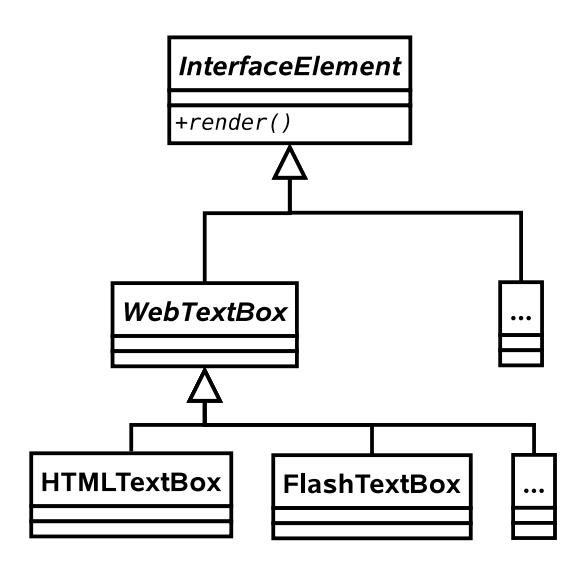

- $\checkmark$  Standardised interface to each element type.
- ✗ Still possible to inadvertently mix element types.

Solution 4: Apply the Abstract Factory pattern. Here we associate every WebPage with its own 'factory' — an object that is there just to make other objects. The factory is specialised to one output type. i.e. a FlashFactory outputs a FlashButton when create button() is called, whilst a HTMLFactory will return an HTMLButton() from the same method.

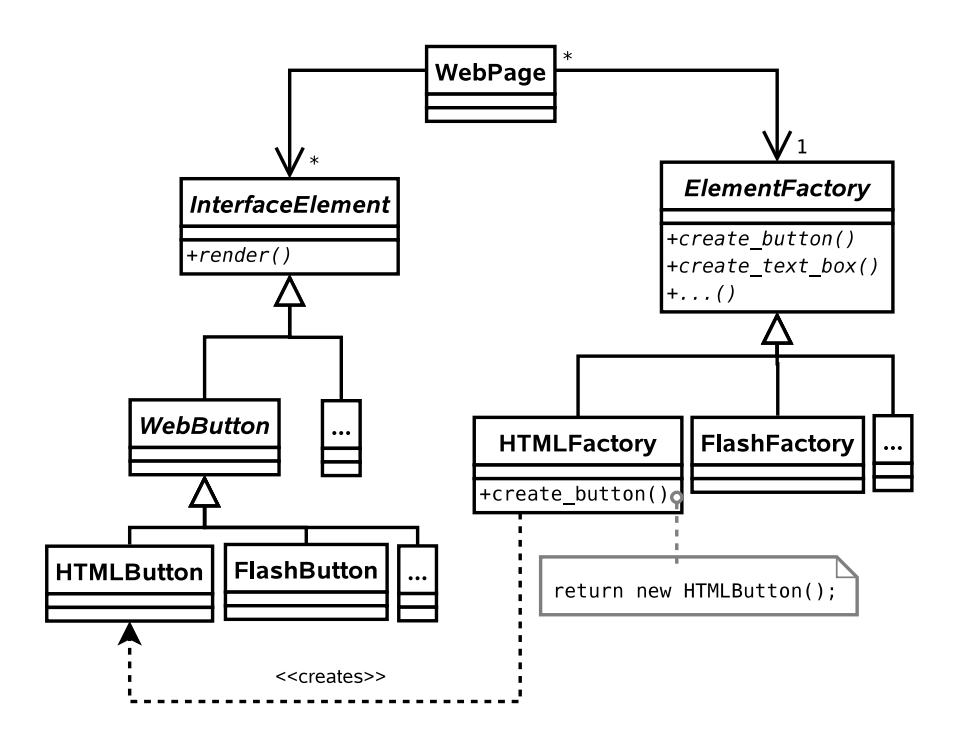

- $\checkmark$  Standardised interface to each element type.
- $\vee$  A given WebPage can only generate elements from a single family.
- $\vee$  Page is completely decoupled from the family so adding a new family of elements is simple.
- ✗ Adding a new element (e.g. SearchBox) is difficult.

✗ Still have to create a lot of classes.

## 4.11.1 Generalisation

This is the Abstract Factory pattern. It is used when a system must be configured with a specific family of products that must be used together.

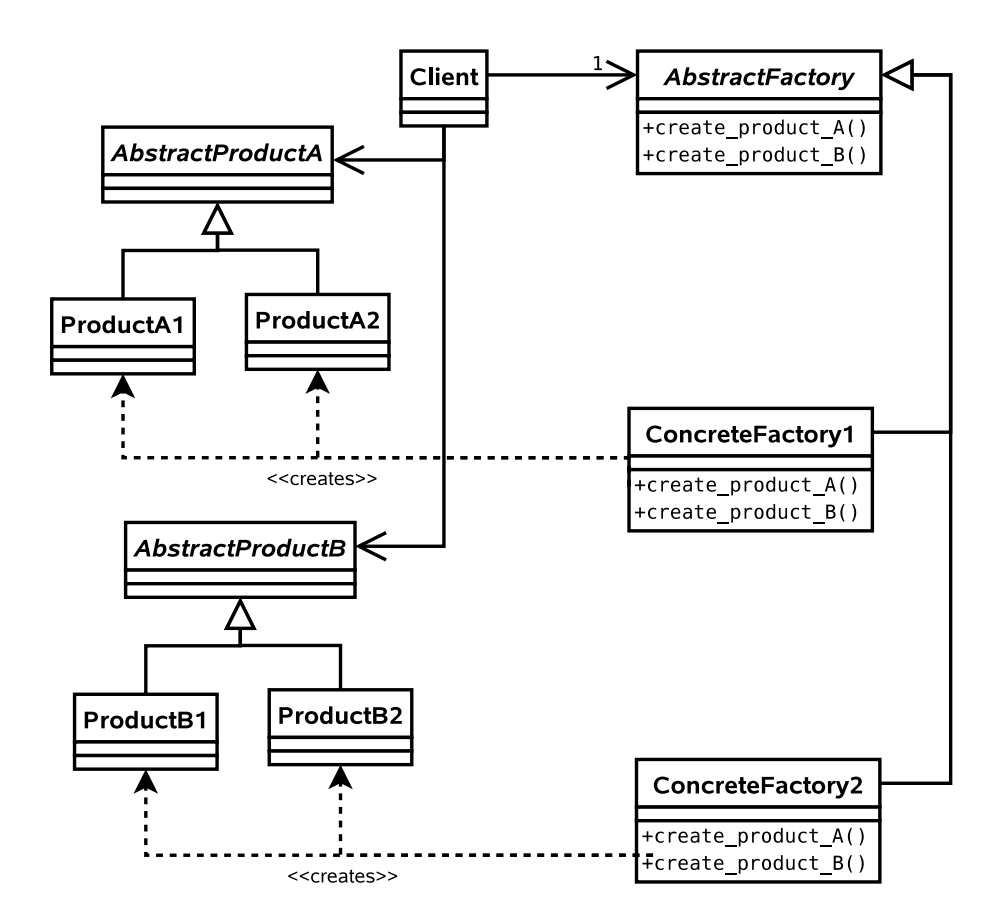

Note that usually there is no need to make more than one factory for a given family, so we can use the Singleton pattern to save memory and time.

# 4.12 Summary

From the original Design Patterns book:

- Decorator Attach additional responsibilities to an object dynamically. Decorators provide flexible alternatives to subclassing for extending functionality.
- State Allow and object to alter its behaviour when its internal state changes.
- Strategy Define a family of algorithms, encapsulate each on, and make them interchangeable. Strategy lets the algorithm vary independently from clients that use it.
- Composite Compose objects into tree structures to represent partwhole hierarchies. Composite lets clients treat individual objects and compositions of objecta uniformly.
- Singleton Ensure a class only has one instance, and provide a global point of access to it.
- Proxy Provide a surrogate or placeholder for another object to control access to it.
- Observer Define a one-to-many dependency between objects so that when one object changes state, all its dependents are notified and updated accordingly.
- Abstract Factory Provide an interface for creating families of related or dependent objects without specifying their concrete classes.

### 4.12.1 Classifying Patterns

Often patterns are classified according to what their intent is or what they achieve. The original book defined three classes:

- Creational Patterns . Patterns concerned with the creation of objects (e.g. Singleton, Abstract Factory).
- Structural Patterns . Patterns concerned with the composition of classes or objects (e.g. Composite, Decorator, Proxy).
- Behavioural Patterns . Patterns concerned with how classes or objects interact and distribute responsibility (e.g. Observer, State, Strategy).

### 4.12.2 Other Patterns

You've now met eight Design Patterns. There are plenty more (23 in the original book), but this course will not cover them. What has been presented here should be sufficient to:

- Demonstrate that object-oriented programming is powerful.
- Provide you with (the beginnings of) a vocabulary to describe your solutions.
- Make you look critically at your code and your software architectures.
- Entice you to read further to improve your programming.

Of course, you probably won't get it right first time (if there even s a 'right'). You'll probably end up refactoring your code as new situations arise. However, if a Design Pattern is appropriate, you should probably use it.

### 4.12.3 Performance

Note that all of the examples here have concentrated on structuring code to be more readable and maintainable, and to incorporate constraints structurally where possible. At no point have we discussed whether the solutions *perform* better. Many of the solutions exploit runtime polymorphic behaviour, for example, and that carries with it certain overheads.

This is another reason why you can't apply Design Patterns blindly. [This is a good thing since, if it wasn't true, programming wouldn't be interesting, and you wouldn't get jobs!].

Once we have compiled our Java source code, we end up with a set of .class files; these contain bytecode. We can then distribute these files without their source code (.java) counterparts.

In addition to javac you will also find a javap program which allows you to poke inside a class file. For example, you can disassemble a class file to see the raw bytecode using javap -c classfile:

Input:

```
public class HelloWorld {
  public static void main(String[] args) {
    System.out.println("Hello World");
  }
}
```

```
javap output:
```

```
Compiled from "HelloWorld.java"
public class HelloWorld extends java.lang.Object{
public HelloWorld();
  Code:
   0: aload_0
   1: invokespecial #1; //Method java/lang/Object."<init>":()V
   4: return
public static void main(java.lang.String[]);
  Code:
   0: getstatic #2; //Field java/lang/System.out:
                    //Ljava/io/PrintStream;
   3: ldc #3; //String Hello World
   5: invokevirtual #4; //Method java/io/PrintStream.println:
                        //(Ljava/lang/String;)V
   8: return
}
```
This probably won't make a lot of sense to you right now: that's OK. Just be aware that we can view the bytecode and that sometimes this can be a useful way to figure out exactly what the JVM will do with a bit of code. You aren't expected to know bytecode.